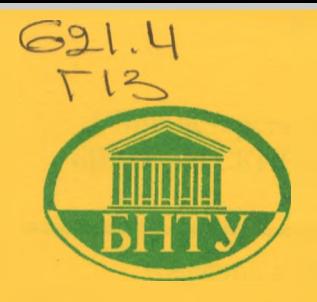

**Министерство образования Республики Беларусь**

**БЕЛОРУССКИЙ НАЦИОНАЛЬНЫЙ ТЕХНИЧЕСКИЙ УНИВЕРСИТЕТ**

**Кафедра «Двигатели внутреннего сгорания»**

3439

# **ГАЗОВАЯ ДИНАМИКА И АГРЕГАТЫ НАДДУВА**

**Методические указания к практическим работам**

**Минск 2008**

## Министерство образования Республики Беларусь БЕЛОРУССКИЙ НАЦИОНАЛБНЫЙ ТЕХНИЧЕСКИЙ УНИВЕРСИТЕТ

Кафедра «Двигатели внутреннего сгорания»

## ГАЗОВАЯ ДИНАМИКА И АГРЕГАТЫ НАДДУВА

Методические указания к практическим работам для студентов специальности 1-37 01 01 «Двигатели внутреннего сгорания»

М и н с к 2 0 0 8

## УДК 621.43.013(076.5) ББК31.365я7 Г 13

### Составители: *Г.М. Кухарёнок, А.Н. Петрученко*

## Рецензенты: *Л.А. Молибошко, Н.С. Янкевич*

Методические указания предназначены для выполнения практических работ по дисциплине «Газовая динамика и агрегаты наддува».

В них изложены методики расчета процесса газообмена, параметров турбокомпрессоров, охладителя наддувочного воздуха и профилирование лопаток колес турбины и компрессора, даны рекомендации по выбору исходных данных.

## БИТУ, 2008

## Введение

В издании приведены методические указания по выполнению практических работ по дисциплине «Газовая динамика и агрегаты наддува»: расчет процесса газообмена; расчет параметров турбокомпрессора; определение параметров охладителя наддувочного воздуха и профилирование лопаток колес турбины и компрессора.

Расчет процесса газообмена позволяет определить текущие параметры газов в цилиндре двигателя и установить зависимости этих параметров от конструктивных и регулировочных факторов. При расчете системы турбонаддува определяются тип турбокомпрессора и основные характеристики центробежного компрессора и центростремительной турбины. Расчет охладителя надувочного воздуха заключается в выборе его геометрических параметров и определении его теплоотдающей эффективности. При профилировании лопаток колес турбины или компрессора определяются координаты профилей с прямым и серповидным участками, а также с различными величинами «нахлеста».

В процессе выполнения практических работ и анализа их результатов студенты закрепляют теоретические знания по газодинамическим расчетам процессов, протекающих в цилиндрах двигателей и их агрегатах, а также получают практические навыки по выбору исходных величин и проведению расчетных исследований на ЭВМ.

Методические указания предназначены для студентов специальности «Двигатели внутреннего сгорания».

### **Содержание отчета по практической работе**

Студенты выполняют практические работы по индивидуальным заданиям, выдаваемым преподавателем. Отчет по работе должен содержать:

1. Титульный лист.

2. Индивидуальное задание.

3. Исходные данные.

4. Основные формулы и результаты расчета.

5. Распечатку результатов расчета на ЭВМ.

6. Необходимые схемы и графики.

График строится на миллиметровой бумаге формата А4, размером 210 х 297 мм. При построении кривых следует пользоваться масштабами, кратными 1, 2, 5, 10, 100. Если на графиках нанесено несколько кривых, то каждая из них должна быть обозначена условным индексом. Каждый график должен иметь наименование.

Примеры оформления графиков и схем приведены в СТП 10-02.01-87 «Единая система учебной документации. Отчет о лабораторной работе».

7. Анализ результатов, выводы и заключение по работе.

8. Перечень использованных источников.

*Практическая работа № 1*

## РАСЧЕТ ПРОЦЕССА ГАЗООБМЕНА

Расчет процесса газообмена ведется по способу, основанному на уравнении энергии, с учетом возможных забросов газов из цилиндра во впускной трубопровод и теплообмена между газами и стенками цилиндра. При этом инерционные явления в системах впуска и выпуска не учитываются.

При выполнении работы студенты рассчитывают текущие параметры газов в процессе газообмена и проводят расчетные исследования по определению влияния конструктивных факторов на показатели процесса газообмена. По результатам расчета строят графики изменения параметров газов в процессе газообмена (рисунок 1.1) и зависимости этих параметров от заданных факторов (рисунки 1.2 и 1.3).

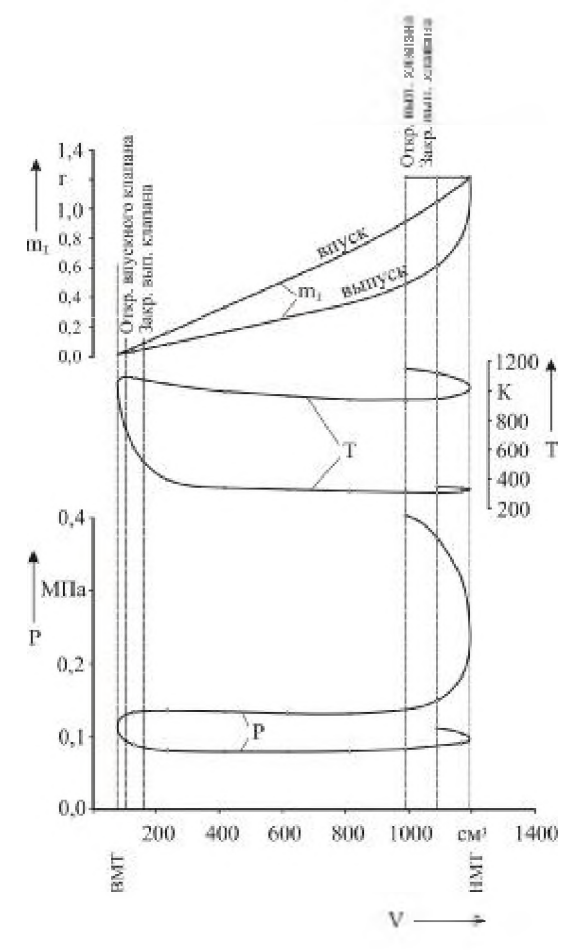

**Рисунок 1.1- Изменение параметров газов в процессе газообмена**

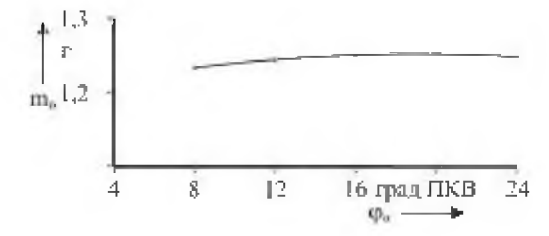

Рисунок 1.2 - Зависимость массы воздуха, поступившего в цилиндр, **от угла опережения открытия внускного клапана**

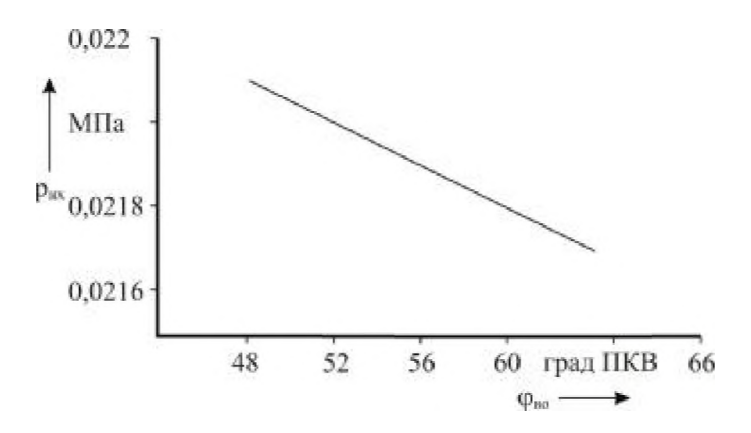

**Рисунок 1.3 - Зависимость среднего давления насосных ходов от угла опережения открытия вьшускного клапана**

## *Исходные данные для расчета*

В задании для расчета процесса газообмена приводятся значения следующих параметров;

давление в цилиндре в момент открытия выпускного клапана *р\,* МПа;

температура в момент открытия выпускного клапана  $T_1$ , K; давление во впускном трубопроводе  $p_n$ , МПа; температура во впускном трубопроводе  $T_n$ ,  $K$ ; давление в выпускном трубопроводе *р^,* МПа; степень сжатия е; коэффициент избытка воздуха а; частота вращения коленчатого вала *п*, мин<sup>-1</sup>; газовая постоянная для воздуха  $R_n$ , Дж/(кг·К); газовая постоянная для продуктов сгорания. *К,* Дж/(кг К); показатель адиабаты для воздуха *кр,*

показатель адиабаты для продуктов сгорания *к,*

фазы выпускного клапана:

 $-$  открытие  $\varphi_{BO}$ , градус;

 $-$  закрытие  $\varphi_{B3}$ , градус;

фазы впускного клапана:

- открытие фо, градус;

 $-$  закрытие  $\varphi_3$ , градус;

коэффициент расхода клапанов:

 $-$  впускного  $\mu_n$ ;

 $-$  выпускного  $\mu_{\rm B}$ ;

шаг расчета  $\Delta\varphi$ , градус;

отношение радиуса кривошипа к длине шатуна А;

диаметр цилиндра  $D$  и ход поршня  $S$ , мм;

средняя температура гильзы  $T_r$ , К;

температура деталей, ограничивающих камеру сгорания, *В,* К; площадь деталей, ограничивающих камеру сгорания,  $F_w$ , м<sup>2</sup>; прототип двигателя.

Необходимые для расчета средние значения площади открытия горловины выпускного  $(f_{\rm B}, {\rm MM}^2)$  и впускного клапанов  $(f_n, \text{MM}^2)$  на расчетном участке определяются по прототипу или по графикам, приведенным в приложении 1.

## *Последовательность расчета*

Расчет ведется от начала открытия выпускного клапана ( $\varphi_{\rm BO}$ ) до момента закрытия впускного клапана ( $\varphi_3$ ).

При переходе от расчета одного участка к другому параметры газов в конце предыдущего участка являются начальными для последующего участка. Параметры, соответствующие началу участка, записываются с индексом •, концу - с индексом  $\cdot$  + 1.

### *Расчет начальных параметров*

Полный объем цилиндра

$$
V_a = \frac{\pi D^2}{4} S \frac{\varepsilon}{\varepsilon - 1}, \, \text{cm}^3. \tag{1.1}
$$

Угол, соответствующий началу открытия выпускного клапана:

$$
\varphi_1 = 540 - \varphi_{\text{BO}} \,. \tag{1.2}
$$

Объем газов в момент открытия выпускного клапана

$$
V_1 = \frac{V_a}{\varepsilon} \left\{ 1 + \frac{\varepsilon - 1}{2} \left[ (1 - \cos \varphi_1) + \frac{\lambda}{4} (1 - \cos \varphi_1) \right] \right\}, \text{ cm}^3. (1.3)
$$

Масса газов в момент открытия выпускного клапана

$$
m_1 = \frac{p_1 V_1}{RT_1}, \text{ kr.}
$$
 (1.4)

Начальные параметры для первого расчетного участка

$$
\varphi_i = \varphi_1; \quad V_i = V_1; \quad p_i = p_1; \quad T_i = T_1.
$$

### Расчет процесса выпуска

Процесс выпуска протекает в диапазоне углов поворота коленчатого вала от  $\varphi_1$  до (720 +  $\varphi_{B3}$ ).

Определение режима истечения:

если  $\frac{p_{\rm B}}{p_{\rm B}} \le \left(\frac{2}{k+1}\right)^{\frac{k}{k-1}}$ , то режим надкритический, если  $\frac{p_{\rm B}}{n}$  >  $\left(\frac{2}{k+1}\right)^{\frac{k}{k-1}}$ , то режим подкритический.

Давление в минимальном сечении выпускного клапана:

для надкритического режима  $p_{\rm r} = p_i \cdot \left(\frac{2}{k+1}\right)^{\frac{k}{k-1}}$ ;

для подкритического режима  $p_r = p_{\rm B}$ .

Скоростная функция: для надкритического режима

$$
\Psi_{\rm B} = \left(\frac{2}{k+1}\right)^{\frac{1}{k-1}} \sqrt{2\frac{k}{k+1}},\tag{1.5}
$$

при  $k=1,3 \Psi_{\rm B}=0,668;$ 

для подкритического режима

$$
\Psi_{\rm B} = \sqrt{2 \frac{k}{k-1} \left[ \left( \frac{p_r}{p_i} \right)^{\frac{2}{k}} - \left( \frac{p_r}{p_i} \right)^{\frac{k+1}{k}} \right]}.
$$
 (1.6)

Сравнение значений давления и температуры газов на участке

$$
p_{\rm cp} = (p_i + p_{i+1})/2
$$
, M\Pi a;  $T_{\rm cp} = (T_i + T_{i+1})/2$ , K.

Так как на первом шаге расчета участка неизвестны  $p_{i+1}$  и  $T_{i+1}$ , то сначала принимаем  $p_{i+1} = p_i$  и  $T_{i+1} = T_i$ .

Количество газов, вытекающих через выпускной клапан:

$$
\Delta m_{\rm B} = \frac{\mu_{\rm B} \Psi_{\rm B} P_{\rm CP}}{\sqrt{RT_{\rm CP}}} f_{\rm B} \frac{\Delta \varphi}{6n}, \text{ kr.}
$$
 (1.7)

В этой формуле  $p - M\Pi a$ ,  $f_B - MM^*$ ,  $n - MH^{-1}$ .

Суммарное количество газов, вышедших из цилиндра через выпускной клапан:

$$
m_{\rm B} = \sum \Delta m_{\rm B} \ , \ \text{kT} \ . \tag{1.8}
$$

Теплоемкость продуктов сгорания

$$
C_p = \frac{k}{k-1} \cdot R \cdot 10^{-3}, \text{ kJ/K/(kT·K)}.
$$
 (1.9)

Энтальпия продуктов сгорания

$$
i_{\rm B} = C_p \cdot T_{\rm cp} \,, \,\kappa \mathcal{L} \times \kappa \Gamma. \tag{1.10}
$$

### *Расчет процесса впуска*

Расчет ведется от момента открытия впускного клапана **ф** = 720 - **фо** до закрытия **ф** = 720 - фз. На участке перекрытия клапанов одновременно ведется расчет процессов впуска и выпуска.

Сравнение  $p_i \Leftrightarrow p_n$ :

если  $p_i > p_n$  - заброс продуктов сгорания во впускной трубопровод,

если  $p_i$  <  $p_n$  - прямое течение газов через впускной клапан в цилиндр.

При забросе продуктов сгорания во впускной трубопровод: скоростная функция

$$
\Psi_{\text{BH}} = \sqrt{2\frac{k}{k-1}\left[\left(\frac{p_n}{p_i}\right)^{\frac{2}{k}} - \left(\frac{p_n}{p_i}\right)^{\frac{k+1}{k}}\right]},
$$
(1.11)

количество газов, вытекающих через впускной клапан на расчетном участке:

$$
\Delta m_{\text{BH}} = \frac{\mu_{\text{H}} \Psi_{\text{BH}} P_{\text{cp}}}{\sqrt{RT_{\text{cp}}} f_n \frac{\Delta \varphi}{6n}}, \text{ kr.}
$$
 (1.12)

суммарное количество газов, вытекающих через впускной клапан:

$$
m_{\text{BH}} = \sum \Delta m_{\text{BH}} \,, \text{KT.} \tag{1.13}
$$

Теплоемкость и энтальпия вытекающих газов определяются по формулам (1.9) и (1.10) соответственно.

Для прямого течения газов через впускной клапан: скоростная функция

$$
\psi_n = \sqrt{2 \frac{k_n}{k_n - 1} \left[ \left( \frac{p_i}{p_n} \right)^{\frac{2}{k_n}} - \left( \frac{p_i}{p_n} \right)^{\frac{k_n + 1}{k_n}} \right]};
$$
(1.14)

количество газов, поступающих в цилиндр, на расчетном участке:

$$
\Delta m_n = \frac{\mu_n \Psi_n P_{\rm cp}}{\sqrt{RT_{\rm cp}}} f_n \frac{\Delta \varphi}{6n}, \text{ kr.}
$$
 (1.15)

суммарное количество газов, поступающих в цилиндр:

$$
m_n = \sum \Delta m_n, \text{ кг}; \qquad (1.16)
$$

теплоемкость воздуха

$$
C_{pn} = \frac{k_n}{k_n - 1} \cdot R_n \cdot 10^{-3}, \text{ kJk/(kr·K)};
$$
 (1.17)

энтальпия воздуха

$$
i_n = C_{pn} \cdot T_n, \, \kappa \mathbf{A} \mathbf{x} / \kappa \mathbf{r}.
$$
 (1.18)

### Расчет давления и температуры

Текущее количество газов в цилиндре на расчетном участке

$$
m_{\rm T} = m_{\rm l} - m_{\rm B} - m_{\rm B\,} + m_{\rm H}, \text{ K} \tag{1.19}
$$

Количество продуктов сгорания на расчетном участке

$$
m_{\rm r} = m_{\rm l} - m_{\rm B} - m_{\rm BH}, \text{ K} \tag{1.20}
$$

Показатель адиабаты для смеси газов

$$
k_i = \frac{k_n \cdot m_n + k_n \cdot m_\text{T}}{m_\text{T}}.\tag{1.21}
$$

Текущее значение площади поверхности гильзы для середины расчетного участка:

$$
F_{\rm r} = 0.5 \cdot \pi \cdot S \cdot D \times
$$
  
 
$$
\times \left[1 - \cos(\varphi_i + 0.5\Delta\varphi) + \frac{\lambda}{4} \cdot \{1 - \cos 2 \cdot (\varphi_i + 0.5\Delta\varphi)\}\right], \, \text{m}^2. \, (1.22)
$$

Потери теплоты в стенке на расчетном участке

$$
\Delta Q_{w} = \frac{\Delta \varphi}{6n} \cdot \frac{27,8 \sqrt[3]{C_{m}}}{3600} \left[ \frac{\sqrt{p_{i}T_{i}}(T_{i}-T_{r}) + \sqrt{p_{i+1}T_{i+1}}(T_{i+1}-T_{r})}{2} F_{r} + \frac{\sqrt{p_{i}T_{i}}(T_{i}-T_{w}) + \sqrt{p_{i+1}T_{i+1}}(T_{i+1}-T_{w})}{2} F_{w} \right], \text{K/LK}, \quad (1.23)
$$

где  $C_m = S \cdot n / 30$  – средняя скорость поршня, м/с.

Объем газов в конце расчетного участка

$$
V_{i+1} = \frac{V_a}{\varepsilon} \left\{ 1 + \frac{\varepsilon - 1}{2} \cdot \left[ 1 - \cos(\varphi_i + 0.5\Delta\varphi) + \frac{\lambda}{4} \cdot \left\{ 1 - \cos 2 \cdot (\varphi_i + 0.5\Delta\varphi) \right\} \right] \right\}, \text{ cm}^3. \tag{1.24}
$$

Давление газов в конце расчетного участка

$$
p_{i+1} = \frac{2000(\Delta m_{n}i_{n} - \Delta m_{\text{B}}i_{\text{B}} - \Delta m_{\text{B}}i_{\text{B}} - \Delta Q_{w}) + p_{i}\left(\frac{k_{1}+1}{k_{1}-1}V_{i} - V_{i+1}\right)}{\frac{k_{1}+1}{k_{1}-1}V_{i+1} - V_{i}}, \text{Mita. (1.25)}
$$

газовая постоянная для смеси газов

$$
R_{\rm r} = \frac{R_n \cdot m_n + R \cdot m_{\rm r}}{m_{\rm r}}, \ \mathbf{A} \mathbf{x} / (\kappa \mathbf{r} \cdot \mathbf{K}). \tag{1.26}
$$

Температура газов в конце расчетного участка

$$
T_{i+1} = \frac{p_{i+1} \cdot V_{i+1}}{m_{\rm T} \cdot R_{\rm T}}, \text{ K.}
$$
 (1.27)

Работа газов на расчетном участке

$$
\Delta L = 0.5(p_i + p_{i+1}) \cdot (V_{i+1} - V_i) \cdot 10^{-3}, \text{ K.A.}
$$

Работа газов от начала расчета до конца расчетного участка

$$
L = \sum \Delta L, \kappa \Delta x. \tag{1.28}
$$

Повторный расчет участка с учетом найденных значений  $p_{i+1}$  и  $T_{i+1}$ .

Принимаем

$$
\varphi_i = \varphi_{i+1}; \quad V_i = V_{i+1}; \quad p_i = p_{i+1}; \quad T_i = T_{i+1}.
$$

Проводим сравнение:

если  $\varphi_i$  <  $(720 + \varphi_{\text{R3}})$  – расчет процесса выпуска; если  $\varphi_{o} < (\varphi_{i} - 720) < (180 + \varphi_{3})$  – расчет процесса впуска; если  $(720 - \varphi_o) < \varphi_i < (720 + \varphi_o)$  – одновременный расчет процессов выпуска и впуска;

если  $(\varphi_i - 720) \ge (180 + \varphi_3)$  – то расчет процессов впуска и выпуска закончен.

Определяем среднее давление насосных ходов

$$
p_{H.X} = \frac{L}{V_h} \cdot 10^3, \text{ M} \Pi \text{a.}
$$
 (1.29)

Практическая работа № 2

## РАСЧЕТ ПАРАМЕТРОВ ТУРБОКОМПРЕССОРА

Для форсирования двигателей газотурбинным наддувом (ГТН) применяются турбокомпрессоры (ТК), сочетающие в одном агрегате газовую турбину и центробежный компрессор.

Турбокомпрессоры (ТКР)выпускаются двух типов - с радиальной центростремительной и осевой газовыми турбинами.

В системах наддува автомобильных и тракторных дизелей применяются одноступенчатые турбокомпрессоры, состоящие из центробежного компрессора и радиальной центростремительной турбины.

Турбокомпрессоры типа ТКР имеют малую массу и обладают хорошей приемистостью. Общий КПД их не ниже 0,5. Ресурс турбокомпрессоров приближается к ресурсу остальных узлов дизелей. Окружная скорость рабочих колес турбокомпрессоров определяется напором, развиваемым компрессором. В зависимости от уровней окружной скорости и температуры отработавших газов выбирают материал рабочего колеса. При средней температуре газа 700 °С и более колеса турбины изготавливают из сплавов на никелевой или титановой основе.

По давлению наддува турбокомпрессоры делятся на группы:

1) низкого давления (исполнения Н) со степенью повышения давления  $\pi_{\kappa}$  от 1,3 до 1,9 включительно;

2) среднего давления (исполнения С) с  $\pi_{\kappa}$  от 1,9 до 2,5 включительно;

3) высокого давления (исполнения В) с  $\pi_{v}$  от 2,5 до 3,5.

В настоящее время для наддува автотракторных двигателей в основном применяются турбокомпрессоры ТКР-4,5 ТКР-5,5, ТКР-6,5, ТКР-7,5 и ТКР-9, каждый из которых предназначается для наддува двигателей в определенном диапазоне мощностей. Причем, чтобы обеспечить соответствие параметров турбокомпрессора и двигателя, модели агрегатов наддува имеют модификации, которые отличаются между собой проточными частями компрессора и турбины при сохранении базовых диаметров колес. Базовый диаметр колеса компрессора (такой же диаметр и у колеса турбины), в сантиметрах, указывается последней цифрой в маркировке турбокомпрессора. Например, ТКР-4,5, ТКР-5,5 и т.д. Отклонение от базового диаметра колес турбокомпрессора допускается не более ±6 %.

## *Исходные данные для расчета*

Исходными данными служат следующие параметры дизеля и окружающей среды:

мощность *Ке,* кВт; частота вращения *n*, мин<sup>-1</sup>; литраж  $V_{\text{I}}$ , л;

удельный расход топлива  $g_e$ , г/кВт·ч  $(g_e = 200... 240 \text{ r/kBr} \cdot \text{v})$ ; коэффициент избытка воздуха а (а = 1,6.. .2,0); коэффициент наполнения  $\eta_{\nu}$  ( $\eta_{\nu}$  = 0,85... 0,95); коэффициент продувки  $\varphi_n$  ( $\varphi_n = 1,05...1,15$ ); сопротивление воздухоочистителя  $\Delta p_{\text{\tiny BH}}$ , МПа  $(\Delta p_{\text{BH}} = 0.003...0.007 \text{ M}$ Ta); сопротивление холодильника  $\Delta p_x$ , МПа  $(\Delta p_x = 0.003...0.007 \text{ M}$ Ta); сопротивление на выпуске Арвып, МПа  $(\Delta p_{\text{b}} = 0.001...0.004 \text{ M}$ Ta); температура воздуха после холодильника  $T_s$ , К  $(T_s = 315...320 \text{ K});$ температура отработавших газов  $T_r$ , К ( $T_r$  = 800... 900 К); давление окружающей среды  $p_0$ , МПа  $(p_0 = 0, 1 \text{ M}$ Па); температура окружающей среды  $T_0$ , К ( $T_0 = 280...290$  K);

Конкретные значения этих параметров приведены в задании для расчета. По исходным данным студенты определяют основные параметры системы турбонаддува и проточных частей компрессора и турбины.

## *Основные параметры системы турбонаддува*

Секундный расход воздуха

$$
G_{\rm B} = \frac{g_e \cdot N_e \cdot \alpha \cdot L_0 \cdot \varphi_n}{3.6 \cdot 10^6}, \text{ kr/c}, \tag{2.1}
$$

где  $L_0$  - количество воздуха, необходимого для сгорания 1 кг топлива. Для расчета принимаем  $L_0 = 14, 5...15$  кг/кг.

Секундный расход газов через турбину

$$
G_{\rm r} = G_{\rm B} \left( 1 + \frac{1}{\alpha \cdot \varphi_n \cdot L_0} \right), \text{ kr/c.}
$$
 (2.2)

Плотность воздуха на выходе из воздухоочистителя

$$
\rho_1 = \frac{(p_0 - \Delta p_{\text{BH}}) \cdot 10^6}{T_0 \cdot R_{\text{B}}}, \text{ kT/m}^3,
$$
 (2.3)

где  $R_{\scriptscriptstyle \rm B}$  – газовая постоянная для воздуха,  $R_{\scriptscriptstyle \rm B}$  = 287  $\frac{A_{\scriptscriptstyle \rm B}+A_{\scriptscriptstyle \rm B}+B_{\scriptscriptstyle \rm B}+B_{\scriptscriptstyle \rm B}+B_{\scriptscriptstyle \rm B}+B_{\scriptscriptstyle \rm B}+B_{\scriptscriptstyle \rm B}+B_{\scriptscriptstyle \rm B}+B_{\scriptscriptstyle \rm B}+B_{\scriptscriptstyle \rm B}+B_{\scriptscriptstyle \rm B}+B_{\scriptscriptstyle \rm B}+B_{\scriptscriptstyle \rm B}+B_{\$  $\kappa\Gamma\cdot\kappa$ 

Плотность воздуха на входе в двигатель

$$
\rho_s = \frac{120 \cdot 10^3 \cdot G_\text{B}}{V_h \cdot n \cdot \eta_V}, \text{ kT/m}^3. \tag{2.4}
$$

Давление воздуха на выходе из компрессора.

Для системы наддува без промежуточного охлаждения наддувочного воздуха

$$
p_{\rm K} = (p_0 - \Delta p_{\rm BH}) \cdot \left(\frac{\rho_s}{\rho_1}\right)^{n_k}, \text{ M} \Pi \text{a}, \tag{2.5}
$$

где  $n_k$  - показатель политропы сжатия в компрессоре,  $n_k$  =  $= 1, 7...1, 8.$ 

Давление  $p_k$  равно давлению на входе в двигатель:  $p_k = p_s$ . При наличии промежуточного охлаждения

$$
p_s = 10^{-6} \cdot \rho_s \cdot T_s \cdot R_\text{B}, \text{ M\Pi} \text{a.} \tag{2.6}
$$

Давление на выходе из компрессора

$$
p_{\mathbf{k}} = p_s + \Delta p_x, \text{ M} \Pi \mathbf{a}.
$$
 (2.7)

Степень повышения давления в компрессоре

$$
\pi_{\mathbf{K}} = \frac{p_{\mathbf{K}}}{p_0 - \Delta p_{\text{BH}}}.
$$
\n(2.8)

Значения  $\pi_{\kappa}$  для автотракторных двигателей лежат в пределах 1,4...2,6.

По результатам расчета выбирается типоразмер турбокомпрессора в соответствии с приложением 2. При выборе турбокомпрессора для обеспечения высокой приемистости двигателя необходимо выбирать рабочие колеса с возможно меньшим наружным диаметром.

## Расчет компрессора

Дополнительные исходные данные для расчета компрессора выбираются по таблице 2.1. Основные размеры компрессора показаны на рисунке 2.1.

Таблица 2.1 - Исходные данные для расчета компрессора

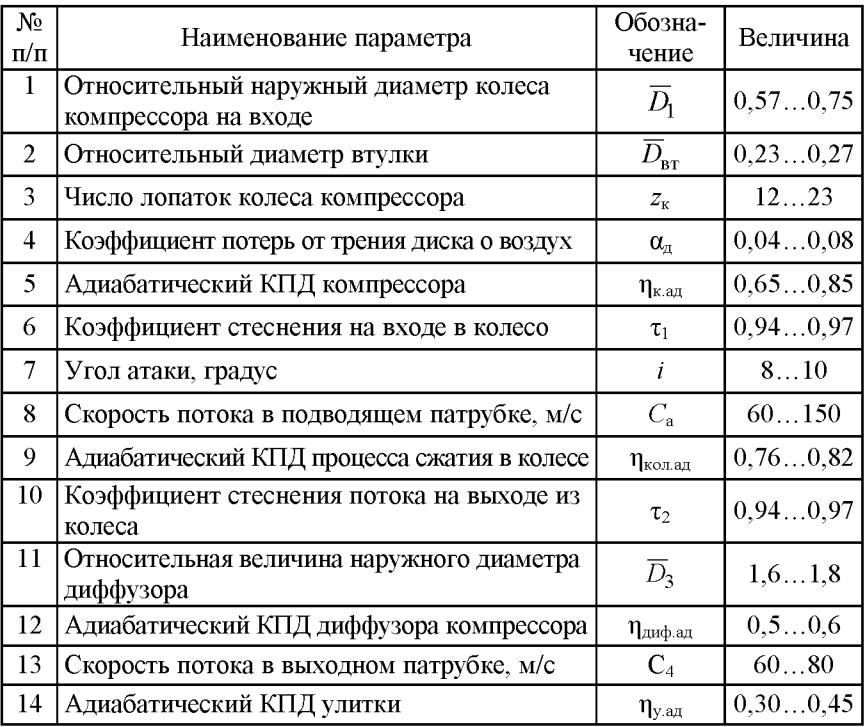

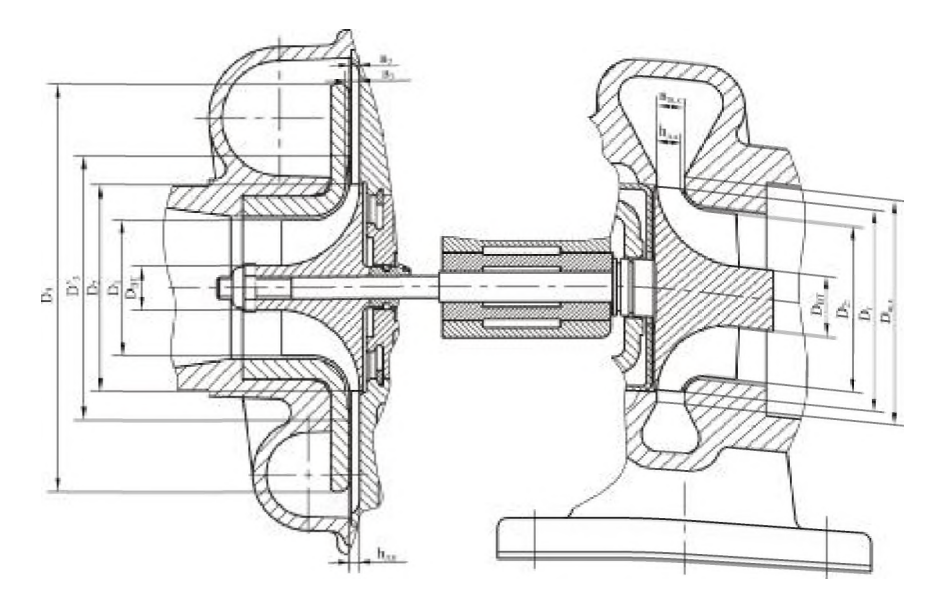

Рисунок 2.1 - Схема турбокомпрессора

Адиабатический напор в компрессоре

$$
H_{\text{K.a}x} = \frac{K}{K-1} R_{\text{B}} \cdot T_0 \left( \pi_{\text{K}} \frac{K-1}{K} - 1 \right), \text{A}x, \tag{2.9}
$$

где  $K$  – показатель адиабаты для воздуха,  $K = 1,41$ .

Наружный диаметр колеса компрессора на входе и диаметр втулки

$$
D_1 = \overline{D_1} \cdot D_2, \text{MM}; \quad D_{\text{BT}} = \overline{D}_{\text{BT}} \cdot D_2, \text{MM}. \tag{2.10}
$$

Средний диаметр колеса на входе

$$
D_{\text{lep}} = \sqrt{\frac{D_1^2 + D_{\text{BT}}^2}{2}}, \text{ MM}; \quad \overline{D_{\text{lep}}} = \frac{D_{\text{lep}}}{D_2}.
$$
 (2.11)

Коэффициент мощности

$$
\mu_N = \frac{1}{1 + \frac{2}{3} \cdot \frac{\pi}{z_k} \cdot \frac{1}{1 - D_{\text{lep}}^2}}.
$$
\n(2.12)

Величина µ лежит в пределах 0,8...0,9. Коэффициент напора

$$
\overline{H_{\kappa}} = 2\left(\mu_N + \frac{\alpha_{\mu}}{2}\right) \cdot \eta_{\kappa.a\mu} \tag{2.13}
$$

Окружная скорость колеса

$$
U_{\rm K} = \sqrt{2 \frac{H_{\rm Kaj}}{H_{\rm K}}}, \, \text{m/c.}
$$
 (2.14)

Величина  $U_{\rm K}$  лежит в пределах 200...400 м/с. Частота вращения ротора

$$
n_{\text{TK}} = 60 \cdot 10^3 \frac{U_{\text{K}}}{\pi \cdot D_2}, \text{MH}^{-1}.
$$
 (2.15)

Частота  $n_{\text{TK}}$  = 40 000...100 000 мин<sup>-1</sup>.

Осевая составляющая скорости на входе в колесо компресcopa

$$
C_{\text{lax}} = 1,274 \cdot 10^6 \frac{G_{\text{B}}}{\tau_1 \cdot \rho_1 \left(\overline{D_1^2} - \overline{D_{\text{BT}}^2}\right) \cdot D_2^2}, \text{ m/c.}
$$
 (2.16)

Окружная скорость на диаметре  $D_{1cp}$ 

$$
U_{\mathbf{K}D_{\mathbf{1cp}}} = U_{\mathbf{K}} \cdot \overline{D_{\mathbf{1cp}}} \,, \text{ m/c.}
$$
 (2.17)

20

#### $\mathsf{A}\mathsf{F}$  cataves Dr. ートドー

Угол потока на входе в колесо

$$
\beta_1 = \arctg \left( C_{\text{lax}} / U_{\text{\tiny KD}} \right), \text{rpaayc.} \tag{2.18}
$$

Величина  $\beta_1$  лежит в пределах 20...35 градусов, максимальный КПД достигается при  $\beta_1 = 30...35$  градусов.

Угол лопатки на входе в колесо

$$
\beta_{1\pi} = \beta_1 + i \,, \, \text{pazyc.} \tag{2.19}
$$

Температура воздуха на входе в колесо

$$
T_1 = T_0 - \frac{C_{1ax}^2 - C_a^2}{2010}, \text{ K.}
$$
 (2.20)

Давление воздуха на входе в колесо

$$
P_1 = P_0 \left(\frac{T_1}{T_0}\right)^{\frac{n_1}{n_1 - 1}}, \text{M\Pi} \tag{2.21}
$$

Здесь  $n_1$  – показатель политропы,  $n_1 = 1,38$ .

Окружная составляющая абсолютной скорости воздуха на выходе из колеса

$$
C_{2U} = \mu_N \cdot U_{\kappa}, \text{ m/c.}
$$
 (2.22)

Радиальная составляющая абсолютной скорости на выходе из колеса

$$
C_{2r} = (1, 05...1, 1) \cdot C_{1ax}, \text{ m/c.}
$$
 (2.23)

$$
^{21}
$$

#### $45$  $r = \frac{1}{2} \int_{0}^{1} \frac{1}{2} \, dt$

Угол абсолютной скорости на выходе из колеса

$$
\alpha_2 = \arctg(C_{2r}/C_{2U}), \text{ rpaayc.} \tag{2.24}
$$

Абсолютная скорость на выходе из колеса

$$
C_2 = C_{2U} / \cos \alpha_2, \text{ m/c.}
$$
 (2.25)

Температура воздуха за колесом

$$
T_2 = T_1 + \left(\mu_N + 0.5\alpha_{\pi} - 0.5\mu_N^2\right) \frac{U_{\kappa}^2}{1005}, \text{ K.}
$$
 (2.26)

Давление воздуха за колесом

$$
P_2 = P_1 \left(\frac{T_2}{T_1}\right)^{\frac{K}{K-1} \eta_{\text{non.}a\mu}}, \text{M} \Pi \text{a.}
$$
 (2.27)

Плотность воздуха за колесом

$$
\rho_2 = 10^6 \cdot \frac{P_2}{T_2 \cdot R_{\rm B}}, \text{ kr/m}^3. \tag{2.28}
$$

Высота лопатки на выходе из колеса

$$
h_{\text{II,K}} = 3,183 \cdot 10^5 \frac{G_{\text{B}}}{\tau_2 \cdot \rho_2 \cdot C_{2r} \cdot D_2}, \text{MM.}
$$
 (2.29)

Величина  $h_{\text{n.k}}$  равна 5... 9 мм. Относительная высота лопатки

$$
\overline{h_{\scriptscriptstyle{\text{H.K.}}}} = h_{\scriptscriptstyle{\text{H.K.}}}/D_2. \tag{2.30}
$$

Ширина безлопаточного диффузора

$$
b_3 = h_{\pi,\kappa} + 0.5, \text{ mm}; \quad b_2 = (0, 7...0, 8)b_3, \text{ mm}. \tag{2.31}
$$

Радиальная составляющая скорости на входе в диффузор

$$
C_{2r}^{\prime} = C_{2r} \cdot \tau_2 \frac{h_{\pi,\kappa}}{b_2}, \text{ m/c.}
$$
 (2.32)

Диаметр, соответствующий точке перехода от наклонной передней стенки к параллельным стенкам:

$$
D_3' = D_2 + 2\delta + 2\frac{b_3 - b_2}{\text{tg}\theta}, \text{MM},
$$
 (2.33)

где  $\delta$  – радиальный зазор между колесом и корпусом. Может быть принят равным  $\delta = 1$  мм;

 $\theta$  – угол наклона передней стенки,  $\theta = 8^{\circ}$ . Наружный диаметр безлопатачного диффузора

$$
D_3 = \overline{D_3} \cdot D_2, \text{MM.} \tag{2.34}
$$

Окружная составляющая абсолютной скорости воздуха на выходе из безлопаточного диффузора

$$
C_{3u} = C_{2u} \cdot \frac{D_2}{D_3}, \text{ m/c.}
$$
 (2.35)

Радиальная составляющая скорости

$$
C_{3r} = C_{2r}' \frac{b_2 D_2}{b_3 D_3}, \text{ m/c.}
$$
 (2.36)

Скорость воздуха на выходе из диффузора

$$
C_3 = \sqrt{C_{3u}^2 + C_{3r}^2}, \text{ m/c.}
$$
 (2.37)

Температура воздуха на выходе из диффузора

$$
T_3 = T_2 + \frac{C_2^2 - C_3^2}{2010}, \text{ K.}
$$
 (2.38)

Давление воздуха на выходе из диффузора

$$
P_3 = P_2 \left(\frac{T_3}{T_2}\right)^{\frac{k}{k-1} \eta_{\text{and, any}}}, \text{ M\Pi} \text{a.}
$$
 (2.39)

Плотность воздуха на выходе из диффузора

$$
\rho_3 = 10^6 \cdot P_3 / (T_3 \cdot R_{\rm B}), \,\text{kr/m}^3. \tag{2.40}
$$

Диаметр выходного патрубка

$$
D_{\text{marp}} = 1,129 \cdot 10^3 \sqrt{\frac{G_{\text{B}}}{\rho_3 \cdot C_4}}, \text{MM.}
$$
 (2.41)

Для компрессоров автотракторных двигателей  $D_{\text{nam}}$  =  $= 40...70$  MM.

Температура воздуха на выходе из компрессора

$$
T_4 = T_3 + \frac{C_3^2 - C_4^2}{2010}, \text{ K.}
$$
 (2.42)

Давление воздуха на выходе из компрессора

$$
P_4 = P_3 \left(\frac{T_4}{T_3}\right)^{\frac{k}{k-1} \eta_{y, a\pi}}, \text{M\Pi}a. \tag{2.43}
$$

Плотность воздуха на выходе из компрессора

$$
\rho_4 = 10^6 \frac{P_4}{T_4 \cdot R_{\rm B}}, \text{ kT/m}^3. \tag{2.44}
$$

Степень повышения давления, полученная в результате расчета

$$
\pi_{\rm K}^{\prime} = \frac{P_4}{P_0 - \Delta P_{\rm BH}} \,. \tag{2.45}
$$

Адиабатический напор в компрессоре

$$
H_{\text{\tiny K.AJL}} = \frac{K}{K-1} R_{\text{\tiny B}} \left[ (T_2 - T_0) \cdot \eta_{\text{\tiny KOL.AJL}} + (T_3 - T_2) \cdot \eta_{\text{\tiny JIA}\Phi,\text{aJL}} + (T_4 - T_3) \cdot \eta_{\text{\tiny V.AJL}} \right] + \frac{C_4^2}{2}, \text{ }\mathcal{L} \times \mathcal{K}. \tag{2.46}
$$

Полный напор в компрессоре

$$
H_{\rm K} = \frac{K}{K-1} R_{\rm B} (T_4 - T_0) + \frac{C_4^2}{2}, \, \text{L/K}.
$$
 (2.47)

Адиабатический КПД компрессора

$$
\eta_{\text{k.a},\text{A}} = \frac{H_{\text{k.a},\text{A}}}{H_{\text{k}}} \,. \tag{2.48}
$$

Расчетное значение КПД колеса

$$
H_{\text{K.a,II}}\left(\frac{k}{k-1}R_{\text{B}}\right) - \left(T_3 - T_2\right) \eta_{\text{II,II}} \left(T_4 - T_3\right) \cdot \eta_{\text{Y.}a,II} - \frac{C_4^2}{2\frac{k}{k-1} \cdot R_{\text{B}}}
$$
\n
$$
\eta_{\text{Ko,II},a,II} = \frac{T_2 - T_0}{T_2 - T_0} \tag{2.49}
$$

Допускается отклонение до 3% значения  $\eta'_{\text{KOLAII}}$  от величины, принятой для расчета. Если отклонение больше 3 %, то расчет надо повторить с учетом расчетной величины  $\eta'_\text{kont an}$ .

## Расчет турбины

Исходные данные для расчета турбины приведены в таблице 2.2. Основные размеры турбины показаны на рисунке 2.1.

Таблица 2.2 - Исходные данные для расчета турбины

| N <sub>2</sub><br>$\pi/\pi$ | Наименование параметра                 | Обозна-<br>чение                  | Величина |
|-----------------------------|----------------------------------------|-----------------------------------|----------|
|                             | Мощностной КПД турбины                 | $\eta_{Ti}$                       | 0,760,80 |
|                             | Механический КПД турбокомпрессора      | $\eta_{\scriptscriptstyle\rm{M}}$ | 0,880,94 |
| 3                           | КПД на окружности колеса турбины       | $\eta_u$                          | 0,800,85 |
| 4                           | Коэффициент скорости в безлопаточном   | φ                                 | 0,900,94 |
|                             | направляющем аппарате                  |                                   |          |
|                             | Относительная радиальная протяженность | $\bar{r}_{\text{\tiny{HIK}}}$     | 0,070,09 |
|                             | щелевого конфузора                     |                                   |          |
| 6                           | Степень радиальности турбины           | u                                 | 0,580,65 |
|                             | Угол атаки, градус                     |                                   | 810      |
| 8                           | Коэффициент стеснения потока на выходе |                                   | 0,940,96 |
|                             | из колеса турбины                      | $\tau_{T_\gamma}$                 |          |

Определение основных параметров турбины ведется по следующим формулам:

КПД турбокомпрессора

$$
\eta_{\text{TK}} = \eta_{\text{k.a},\mathbf{I}} \cdot \eta_{Ti} \cdot \eta_{\text{M}} \,. \tag{2.50}
$$

Адиабатический напор, срабатываемый в турбине:

$$
H_{\text{T.a},\text{I}} = H_{\text{K.a},\text{I}} \cdot \frac{G_{\text{B}}}{G_{r} \cdot \eta_{\text{TK}}}, \mathbf{A}\text{K}.
$$
 (2.51)

Относительный адиабатический перепад температур в турбине

$$
\Delta \bar{t}_{\text{TAA}} = \frac{H_{\text{TAA}}}{\frac{k_1}{k_1 - 1} R_{\text{r}} \cdot T_r},
$$
\n(2.52)

где  $k_1$  – показатель адиабаты для газов. Можно принять  $k_1 = 1,33$ ;  $R_{\rm r}$  – газовая постоянная выпускных газов,  $R_{\rm r} \cong R_{\rm s}$ .

Температура газов на выходе из турбины

$$
T_{\rm T} = T_r \left( 1 - \Delta \bar{t}_{\rm T.A, I} \right), \, \text{K.} \tag{2.53}
$$

Степень расширения газов в турбине

$$
\pi_{\rm T} = \left(\frac{1}{1 - \Delta \bar{t}_{\rm T.a,II}}\right)^{\frac{k_1}{k_1 - 1}}.\tag{2.54}
$$

Давление газов перед турбиной

$$
P_{\rm T} = (P_0 + \Delta P_{\rm{BMI}}) \pi_{\rm T}, \, \text{M} \Pi \text{a}. \tag{2.55}
$$

Плотность газов перед турбиной

$$
\rho_{\rm T} = 10^6 \frac{P_{\rm T}}{T_{\rm T} \cdot R_{\rm T}}, \text{ kT/m}^3. \tag{2.56}
$$

Окружная скорость колеса турбины

$$
U_{\rm T} = U_{\rm K} \cdot \frac{D_2}{D_{\rm T}}, \text{ m/c.}
$$
 (2.57)

Теоретическая скорость газов

$$
C_0 = \sqrt{2H_{\text{T.a},\text{A}}}, \text{ m/c.}
$$
 (2.58)

Относительная величина окружной скорости

$$
x = \frac{U_{\rm T}}{C_0} \tag{2.59}
$$

Для турбин автотракторных двигателей  $x = 0.65...0.68$ . Плотность газов на выходе из турбины

$$
\rho_r = 10^6 \frac{p_0 + \Delta p_{\text{BMI}}}{T_r \cdot R_r}, \text{ kT/m}^3. \tag{2.60}
$$

Степень реактивности турбины

$$
\rho = 1 - \left(\frac{\eta_u}{2 \cdot x \cdot \varphi \cdot \cos \alpha_1}\right)^2, \qquad (2.61)
$$

где  $\alpha_1$  - угол абсолютной скорости потока на входе в колесо,  $\alpha_1 = 20^\circ$ .

Для центростремительных турбин степень реактивности лежит в пределах  $\rho = 0.45...0.55$ .

Адиабатический напор, срабатываемый в безлопаточном направляющем аппарате турбины:

$$
H_{\text{Ha,aq}} = H_{\text{TAq}}(1-\rho), \text{A} \mathbf{K}.\tag{2.62}
$$

Скорость газов на выходе из безлопаточного направляющего аппарата

$$
C_1 = \varphi \sqrt{2H_{\text{H}a.a\mu}} \,, \text{ m/c.}
$$
 (2.63)

Наружный диаметр щелевого конфузора

$$
D_{\text{HJK}} = D_{\text{T}} \left( 1 + 2 \overline{r}_{\text{HJK}} \right), \text{MM.}
$$
 (2.64)

Скорость газов на входе в щелевой конфузор

$$
C_1' = \frac{C_1 \cdot D_{\text{T}}}{D_{\text{HJK}}}, \text{ M/c.}
$$
 (2.65)

Радиальная составляющая скорости газов на входе в щелевой конфузор

$$
C_{1r}^{\prime} = C_1^{\prime} \cdot \sin \alpha_1, \text{ m/c.}
$$
 (2.66)

Окружная составляющая скорости газов на входе в щелевой конфузор

$$
C_{1U}^{'} = C_1^{'} \cdot \cos \alpha_1, \text{ m/c.}
$$
 (2.67)

Адиабатический напор, срабатываемый в улитке безлопаточного направляющего аппарата:

$$
H_{y. a\mu} = \left(\frac{C_1'}{C_1}\right)^2 \cdot H_{\text{Ha.a}\mu}, \mu \text{K.}
$$
 (2.68)

Температура газов на выходе улитки безлопаточного направляющего аппарата при адиабатическом расширении

$$
T_{y.a_{\overline{A}}} = T_r - \frac{H_{y.a_{\overline{A}}}}{k_1 - 1}, \text{ K.}
$$
 (2.69)

Давление газов на выходе улитки безлопаточного направляющего аппарата

$$
P_{y} = P_{T} \left(\frac{T_{y. a \pi}}{T_{r}}\right)^{\frac{k_{1}}{k_{1}-1}}, \text{ M} \Pi \text{a.}
$$
 (2.70)

Действительная температура газов на выходе из улитки безлопаточного направляющего аппарата

$$
T_{y} = T_{r} - \frac{\varphi^{2} \cdot H_{y, \text{a}_{\text{A}}}}{k_{1} - 1} R_{r}
$$
 (2.71)

Плотность газов на выходе из улитки безлопаточного направляющего аппарата

$$
\rho_{\rm y} = 10^6 \frac{P_{\rm y}}{T_{\rm y} \cdot R_{\rm r}}, \text{ kT/m}^3. \tag{2.72}
$$

Площадь сечения улитки на выходе из нее

$$
F_{y.0} = 10^4 \frac{G_r}{\rho_\text{T} \cdot C_1'}, \text{ cm}^2. \tag{2.73}
$$

Величина  $F_{v.0}$  лежит в пределах 9...20 см<sup>2</sup>. Ширина щелевого конфузора

$$
b_{\text{HIX}} = 3,184 \cdot 10^5 \cdot \frac{G_r}{\rho_y \cdot C'_{1r} \cdot D_{\text{T}}}, \text{MM.}
$$
 (2.74)

Высота лопатки колеса турбины на входе

$$
h_{\text{II,T}} = b_{\text{I\!I\!I\!K}} - \Delta_{\text{I\!I\!I\!K}}, \text{MM}, \qquad (2.75)
$$

где  $\Delta_{\text{HK}}$  – разность между шириной щелевого конфузора и высотой лопатки,  $\Delta_{\text{hik}} = 0.5$  мм.

Для турбин автотракторных двигателей  $h_{\text{n-r}} = 7...25$  мм. Диаметр колеса турбины на выходе

$$
D_{2\tau} = D_{\tau} \sqrt{2 \cdot \mu^2 - D_{\text{BT}}^2}, \text{mm.}
$$
 (2.76)

Осевая скорость газов на выходе из колеса

$$
C_{2r_{ax}} = 1,274 \cdot 10^6 \frac{G_r}{\tau_{2r} \cdot \rho_r (D_{2r}^2 - \overline{D}_{\text{BT}}^2 \cdot D_r^2)}, \text{M/c.}
$$
 (2.77)

Угол относительной скорости на выходе из колеса (на среднем диаметре)

$$
\beta_{2\text{T}} = \arctg \Big[ C_{2\text{T}_{\text{ax}}} \cdot D_{2\text{T}} / (U_{\text{T}} \cdot D_{\text{T}} \cdot \mu) \Big], \text{ rpaayc.} \tag{2.78}
$$

Угол лопатки на выходе из колеса

$$
\beta_{2\tau\pi} = \beta_{2\tau} + i \text{, } \text{mapc.} \tag{2.79}
$$

Угол лопатки на диаметре *Вц*

$$
\beta_{2\tau_{D_2}} = \arctg\left(\text{tg}\beta_{2\tau\pi} \cdot D_\tau \frac{\mu}{D_{2\tau}}\right), \text{rpaayc.} \tag{2.80}
$$

Величины углов лопатки составляют  $\beta_{2\pi\pi} = 20...40^{\circ}$ ;  $\beta_{2T_{D2}} = 25...45^{\circ}$ .

## *Практическая работа № 3*

## **ОПРЕДЕЛЕНИЕ ПАРАМЕТРОВ ОХЛАДИТЕЛЯ НАДДУВОЧНОГО ВОЗДУХА**

## *Исходные данные*

1. Расход наддувочного воздуха  $G_{\text{B}}$ .

2. Температура наддувочного воздуха  $T_{\kappa}$ .

Если пренебречь теплообменном в подводящем патрубке, то величина  $T<sub>k</sub>$  будет равна температуре на выходе из компрессора.

Температура воздуха после охладителя  $T_{\rm S}$ . Значение этого параметра определяется техническими условиями на двигатель.

Выбор конструктивного исполнения поверхности охлаждения. Каждому исполнению соответствуют:

- эквивалентный диаметр трубки по горячему теплоносителю  $d_{\text{sp}}$ ;

 $-$  коэффициент оребрения  $\psi$ ;

- коэффициент объемной компактности ф;

- расстояние между осями смежных трубок  $S_1$ ;

- расстояние между смежными пластинами (ребрами)  $S_4$ .

## Определение габаритных размеров охладителя наддувочного воздуха

Определим для выбранной поверхности охлаждения живое сечение трубки для прохода наддувочного воздуха:

$$
f_{\mathbf{x},\mathbf{a},\mathbf{r}\mathbf{p}} = \frac{d_{\mathbf{a},\mathbf{r}} \cdot P_{\mathbf{r}}}{4},\tag{3.1}
$$

где  $P_r$  – периметр внутреннего контура трубки.

Для схемы, показанной на рисунке 3.1, периметр внутреннего контура трубки определяется по зависимости

$$
P_{\rm r}=2\cdot(S_2-\delta_{\rm r})+(\pi-2)\cdot d\,,
$$

где  $\delta_{\tau}$  – толщина стенки трубки.

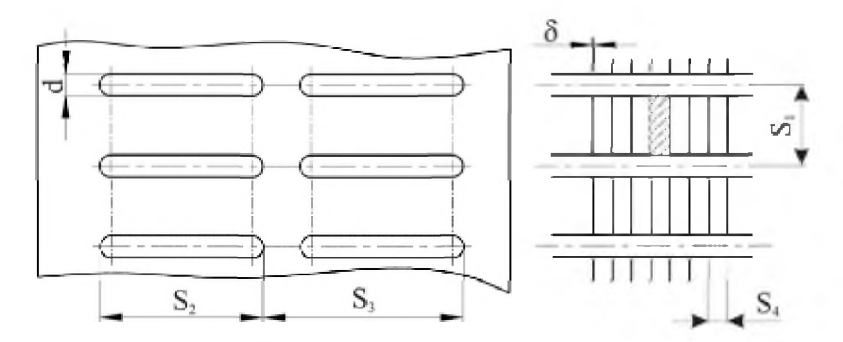

Рисунок 3.1 - Схема расположения трубок охладителя наддувочного воздуха

Рассчитаем площадь живого сечения канала для прохода охладителя и его эквивалентный диаметр (рисунок 3.1, заштрихованная область).

Площадь живого сечения

$$
f_{\mathbf{x}.\mathbf{x}} = (S_1 - d - \delta_\mathbf{x}) \cdot (S_4 - \delta). \tag{3.2}
$$

Эквивалентный диаметр определяется из выражения

$$
d_{3x} = \frac{4 \cdot f_{\text{mx}}}{2 \cdot (S_1 + S_4 - d - \delta_\text{T} - \delta)}.
$$
 (3.3)

Выбираем габариты размеров сердцевины охладителя наддувочного воздуха (рисунок 3.1): высоту  $H$ , ширину  $L$ , глубину  $t$ .

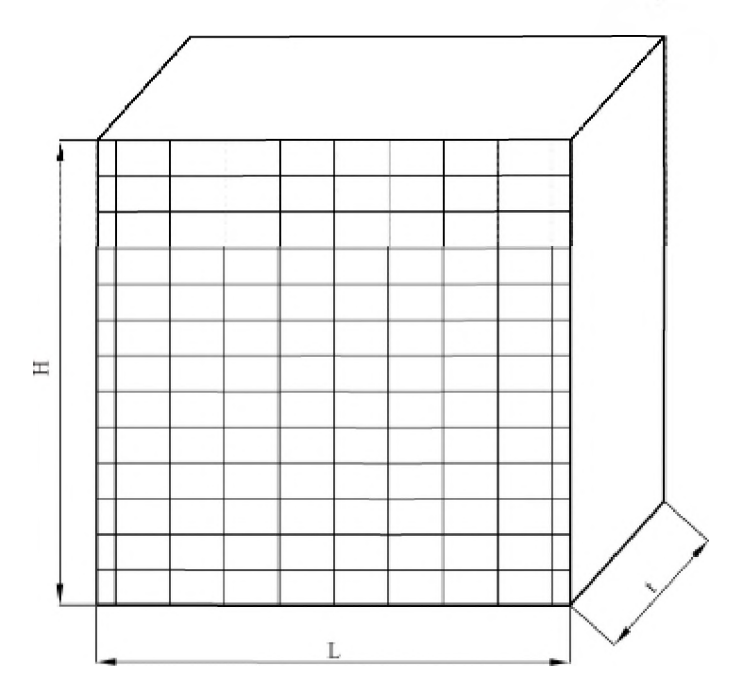

Рисунок 3.1 - Схема охладителя наддувочного воздуха

Размеры устанавливают из компоновочных соображений, связанных с размещением охладителя на транспортном средстве с учетом взаимодействия с агрегатами системы охлаждения двигателя.

Как правило, теплообменник устанавливается перед радиатором системы охлаждения, поэтому размеры его остова принимают равными размерам остова радиатора системы охлаждения.

Окончательно определяют размеры охладителя итерацией на основании результатов предварительного расчета. Оценку ведут по величине коэффициента теплопередачи.

Определим поверхность охлаждения:

$$
F_{\mathbf{x}} = \varphi \cdot L \cdot H \cdot t. \tag{3.4}
$$

Живая поверхность охлаждения горячего воздуха

$$
F_{\mathbf{x}.\mathbf{r}} = f_{\mathbf{x},\mathbf{r},\mathbf{r}\mathbf{p}} \cdot \mathbf{n}_1 \cdot \mathbf{n}_2, \tag{3.5}
$$

где  $n_1$  – количество трубок в ряду;

 $n_2$  – количество рядов

Количество трубок в ряду  $n_1$ , определяется исходя из выбранной ширины радиатора  $L$  и конструктивного исполнения охлаждающего элемента:

$$
n_1 = \frac{L}{S_1}.\tag{3.6}
$$

Количество рядов определяется величиной  $S_3$  и глубиной t:

$$
n_2 = \frac{t}{S_3} \,. \tag{3.7}
$$

Живое сечение по холодному теплоносителю

$$
F_{\mathbf{x}.\mathbf{x}} = H \cdot L - n_1 \cdot d \cdot H - \delta \cdot L \cdot n_{\text{III}} + \delta \cdot D \cdot n_{\text{III}} \cdot n_1, \quad (3.8)
$$

где  $n_{\text{HI}}$  – число пластинок:

$$
n_{\text{tut}} = \frac{H}{S_4 + \delta} \,. \tag{3.9}
$$

Определяем среднюю температуру по горячему теплоносителю

$$
\overline{T}_{\rm r} = 0.5(T_S + T_{\rm K}).\tag{3.10}
$$

Определим среднюю температуру холодного воздуха

$$
\overline{T}_{\mathbf{x}} = (T_{\mathbf{o}} + \frac{\Delta T_{\mathbf{x}}}{2}),\tag{3.11}
$$

где  $T_0$  – температура охладителя. Для воздухо-воздушных охладителей она равна температуре окружающей среды;

 $\Delta T_{\rm x}$  – перепад температур на ребрах радиатора.

Определяем средние плотности наддувочного и охлаждающего воздуха:

$$
\rho_{\rm r} = \frac{10^6 \cdot (P_4 + P_S)}{R_{\rm B} \cdot (T_S + T_{\rm K})},\tag{3.12}
$$

$$
\rho_{\rm x} = \frac{10^6 \cdot P_{\rm o}}{T_{\rm k} \cdot R_{\rm B}},\tag{3.13}
$$

где  $P_4$  - давление воздуха на выходе из компрессора;

 $P_S$  – давление после охладителя;

 $P_{o}$  – давление окружающей среды.

Динамическая вязкость горячего и холодного теплоноситепей<sup>.</sup>

$$
\mu_{\rm r} = \mu_{\rm o} \cdot \frac{273 + C_1}{\bar{T}_{\rm r} + C_1} \cdot \left(\frac{\bar{T}_{\rm r}}{273}\right)^{1,5},\tag{3.14}
$$

$$
\mu_{\rm x} = \mu_{\rm o} \cdot \frac{273 + C_1}{\bar{T}_{\rm x} + C_1} \cdot \left(\frac{\bar{T}_{\rm x}}{273}\right)^{1,5},\tag{3.15}
$$

где  $\mu$ <sub>о</sub> - динамическая вязкость воздуха;

 $C_1$  – константа.

Кинематическая вязкость горячего и холодного теплоносителей:

$$
v_r = \frac{\mu_r}{\rho_r},\tag{3.16}
$$

$$
v_x = \frac{\mu_x}{\rho_x}.
$$
 (3.17)

Теплоемкость наддувочного и охлаждающего воздуха:

$$
C_{P_{\rm r}} = 0.998 + 9.07 \cdot 10^{-4} \cdot \bar{T}_{\rm r},\tag{3.18}
$$

$$
C_{P_{\rm x}} = 0.998 + 9.07 \cdot 10^{-4} \cdot \bar{T}_{\rm x} \,. \tag{3.19}
$$

Теплопроводность наддувочного и охлаждающего воздуха:

$$
\lambda_{\rm r} = \lambda_{\rm o} \left( \frac{273 + C_2}{\bar{T}_{\rm r} + C_2} \right) \cdot \left( \frac{\bar{T}_{\rm r}}{273} \right),\tag{3.20}
$$

$$
\lambda_{\mathbf{x}} = \lambda_{\mathbf{0}} \left( \frac{273 + C_2}{\bar{T}_{\mathbf{x}} + C_2} \right) \cdot \left( \frac{\bar{T}_{\mathbf{x}}}{273} \right),\tag{3.21}
$$

где λ<sub>ο</sub> - теплопроводность для воздуха;  $C_2$  – константа.

Определим количество теплоты, отводимой горячему теплоносителю:

$$
Q_{\rm r} = G_{\rm B} \cdot C_{P_{\rm r}} \cdot \Delta T_{\rm r},\tag{3.22}
$$

где  $\Delta T_{\rm r}$  – перепад температур по горячему теплоносителю:

$$
\Delta T_{\rm r} = T_4 - T_S. \tag{3.23}
$$

Определим начальный температурный напор

$$
\Delta T_{\rm H} = T_4 - T_{\rm o} \,. \tag{3.24}
$$

Среднелогарифмический температурный напор

$$
\Delta T_{\text{n}} = \frac{\Delta T_{\text{r}} - \Delta T_{\text{x}}}{\ln \frac{\Delta T_{\text{H}} - \Delta T_{\text{x}}}{\Delta T_{\text{H}} - \Delta T_{\text{r}}}}.
$$
(3.25)

Требуемое значение коэффициента теплоотдачи

$$
k = \frac{Q_{\rm r}}{\Delta T_{\rm \pi} \cdot F_{\rm x}}.\tag{3.26}
$$

Скорости горячего и холодного теплоносителей

$$
w_{\rm r} = \frac{G_{\rm B}}{F_{\rm x, r} \cdot \rho_{\rm r}},\tag{3.27}
$$

$$
w_{\rm x} = \frac{G_{\rm B} \cdot C_{P_{\rm r}} \cdot \Delta T_{\rm r}}{F_{\rm xx} \cdot \rho_{\rm x} \cdot C_{P_{\rm x}} \cdot \Delta T_{\rm x}}.
$$
(3.28)

Число Рейнольдса для горячего и холодного теплоносителей

$$
\text{Re}_{\text{r}} = \frac{w_{\text{r}} \cdot d_{\text{r}}}{v_{\text{r}}},\tag{3.29}
$$

$$
Re_x = \frac{w_x \cdot d_{\text{ox}}}{v_x} \,. \tag{3.30}
$$

Число Нуссельта для горячего и холодного теплоносителей рассчитывается по зависимостям:

- для коридорного расположения трубок:

$$
Nu_r = 0.165 \cdot Re_r^{0.58}, \tag{3.31}
$$

$$
Nu_x = 0.165 \cdot Re_x^{0.58}; \qquad (3.32)
$$

- для шахматного расположения трубок:

$$
Nu_r = 0.37 \cdot Re_r^{0.6}, \qquad (3.33)
$$

$$
Nu_x = 0.37 \cdot Re_x^{0.6} \tag{3.34}
$$

Коэффициент теплопередачи по горячему и холодному теплоносителям

$$
\alpha_{\rm r} = \frac{\text{Nu}_{\rm r} \cdot \lambda_{\rm r}}{d_{\rm s}},\tag{3.35}
$$

$$
\alpha_{\rm x} = \frac{\text{Nu}_{\rm x} \cdot \lambda_{\rm x}}{d_{\rm 3K}}.\tag{3.36}
$$

Определим значение коэффициента теплопередачи  $k$ :

$$
k = \frac{1}{\frac{1}{\alpha_{\rm r}} \cdot \psi + \frac{1}{\alpha_{\rm x} \cdot \eta_{\rm B} \cdot \Theta}},\tag{3.37}
$$

где  $\psi$  - коэффициент оребрения;

 $\eta_B$  - коэффициент омывания радиатора. Диапазон изменения 0,5...0,7;

© - коэффициент, учитывающий тепловое сопротивление мест соединения трубок с пластинами. Значение находится в пределах 0,3...0,6.

Полученное значение  $k'$  сравниваем с требуемым значени $em \&$ 

$$
\varepsilon = \frac{k - k'}{k} \,. \tag{3.38}
$$

Допустимое отклонение расчетной величины є не должно превышать 5 %.

## ПРОФИЛИРОВАНИЕ ЛОПАТОК КОЛЕС ТУРБИНЫ И КОМПРЕССОРА

Профилирование лопаток (рисунок 4.1) и выбор основных геометрических параметров решетки лопаток сводится к обеспечению изменения параметров в соответствии с результатами газодинамического расчета турбины и получению минимальных потерь ступени. Вместе с тем выбранные профили рабочих лопаток также должны максимально удовлетворять требованием прочности и простоты изготовления. Высокая эффективность работы межлопаточного канала может быть достигнута лишь при условии безотрывного обтекания лопаток, которое обеспечивается прежде всего отсутствием диффузионных участков и равномерных сужений каналов по всей длине. Кроме того, необходимо стремиться к тому, чтобы кривизна вогнутой и особенно выпуклой поверхности плавно уменьшалась от входной кромки к выходной.

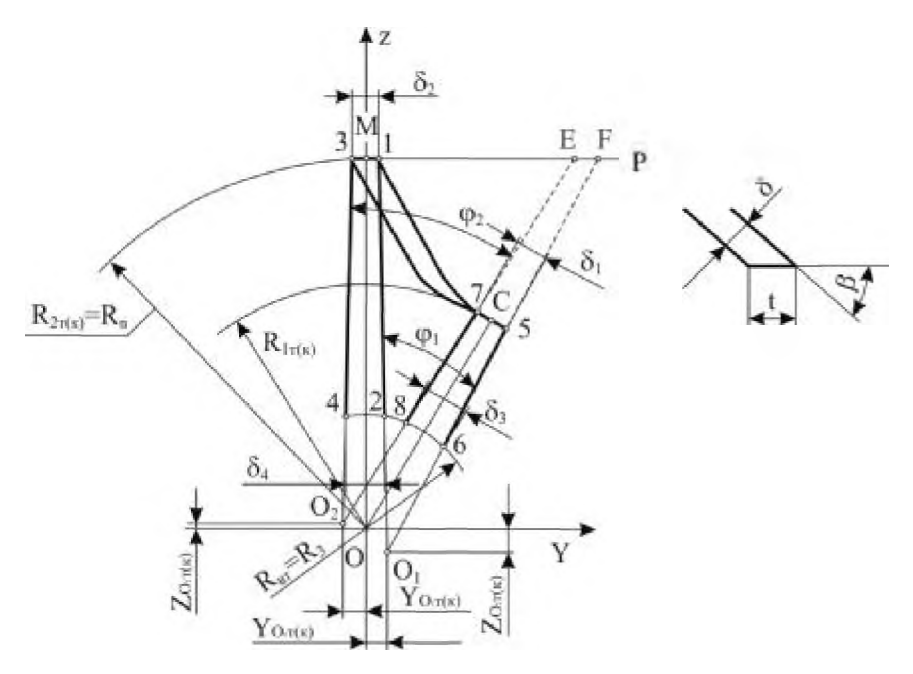

Рисунок 4.1 - Схема колеса турбокомпрессора

Условия для расчета лопатки (рисунок 4.2):

$$
R \cdot \text{tg}\beta = \text{const} \tag{4.1}
$$

$$
y = k \cdot x^n, \tag{4.2}
$$

$$
n = \frac{x_0}{y \cdot \text{tg}}
$$

где

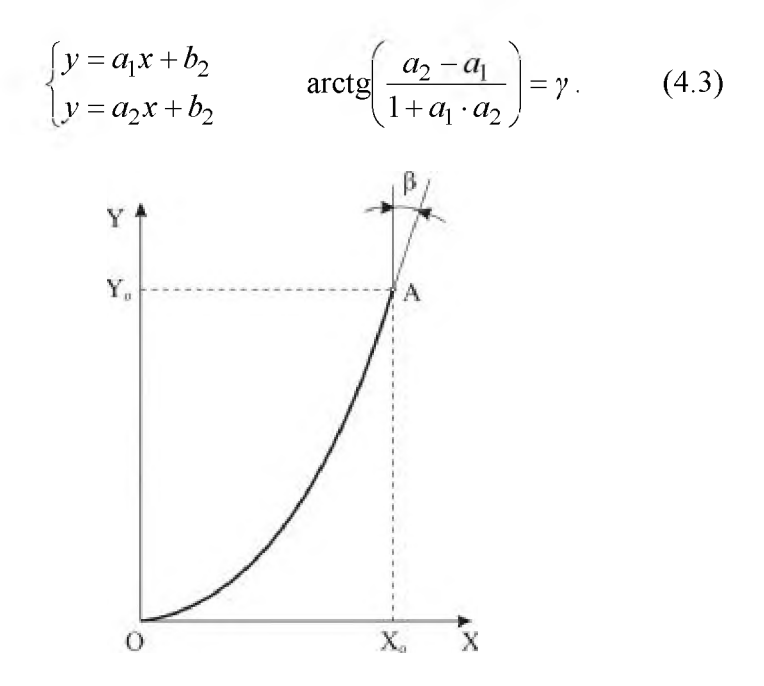

Рисунок 4.2 - Парабола - направляющая профиля лопатки колес турбокомпрессора

Определим основные параметры.

$$
t_1 = \frac{\delta_1}{\sin \beta_1}, \text{ MM}; \qquad (4.4)
$$

$$
t_3 = \frac{\delta_3}{\text{tg}\beta_1}, \text{MM},\tag{4.5}
$$

где  $t_1$  и  $t_3$  - проекции толщины лопатки у вершины и основания на плоскость соответственно;

 $\beta_1$  – величина, равная углу на выходе из колеса для турбины и на входе в компрессоре.

Промежуточные расчетные углы, необходимые для определения значений координат точек профиля лопатки:

$$
\angle CO7 = \Theta_1 = \arcsin\left(\frac{t_1}{2 \cdot R_{\text{BT}}}\right),\tag{4.6}
$$

$$
\angle C08 = \Theta_2 = \arcsin\left(\frac{t_3}{2 \cdot R_{1\tau(\kappa)}}\right),\tag{4.7}
$$

где  $R_{1r(k)}$  – радиус колеса турбины (компрессора) на выходе;  $R_{\text{BT}}$  – радиус втулки.

$$
\angle M08 = \frac{360}{m} - \Theta_2 + \chi \,, \tag{4.8}
$$

где *m* – число лопаток колеса турбины (компрессора);

 $\chi$  – угол нахлеста.

Нахлест - это перекрытие средних линий профилей смежных лопаток колес турбокомпрессора. Величина у может принимать как положительные значения, так и отрицательные, а также быть равной нулю. На рисунке 4.3 показаны профили колес с различной величиной нахлеста.

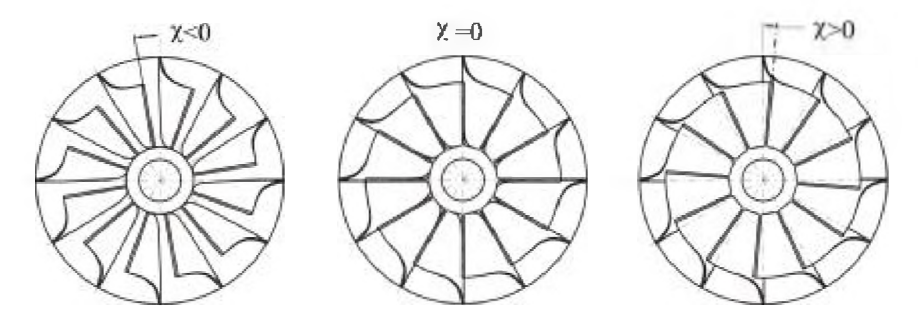

Рисунок 4.3 - Профили колес с различным нахлестом

Другие значения центральных углов

$$
\angle M07 = \frac{360}{m} - \Theta_1 + \chi \tag{4.9}
$$

$$
\angle M06 = \frac{360}{m} + \Theta_2 + \chi \tag{4.10}
$$

$$
\angle M05 = \frac{360}{m} + \Theta_1 + \chi \tag{4.11}
$$

Определим координаты точек 1-8, задающих положение проекции профиля лопатки на плоскость ZOY (см. рисунок 4.1):

- T.1:  $y_1 = 0.5 \cdot \delta_2$ , MM;  $z_1 = \sqrt{R_{2r(\mathbf{k})}^2 y_1^2}$ , MM. (4.12)
- T.2:  $y_2 = 0.5 \cdot \delta_4$ , MM;  $z_2 = \sqrt{R_{\text{BT}}^2 y_2^2}$ , MM. (4.13)
- $z_3 = z_1$ , MM.<br> $z_4 = z_2$ , MM. T.3:  $y_3 = -y_1$ , MM;  $(4.14)$ T.4:  $y_4 = -y_2$ , MM;  $(4.15)$
- T.5:  $y_5 = R_{1\pi(k)} \cdot \sin \angle M05$ , MM;  $z_5 = R_{1\pi(k)} \cdot \cos \angle M05$ , MM. (4.16)
- T.6:  $y_6 = R_{\text{BT}} \cdot \sin \angle M06$ , MM;  $z_6 = R_{\text{BT}} \cdot \cos \angle M06$ , MM. (4.17) T.7:  $y_7 = R_{H(k)} \cdot \sin \angle M07$ , MM;  $z_7 = R_{H(k)} \cdot \cos \angle M07$ , MM. (4.18)
- T.8:  $y_8 = R_{\text{RT}} \cdot \sin \angle M08$ , MM;  $z_8 = R_{\text{RT}} \cdot \cos \angle M08$ , MM. (4.19)

Для определения координат точек  $O_1$  и  $O_2$  – первого и второго технологических центров - необходимо определить уравнения прямых, при пересечении которых получаются данные точки. Для этого найдем коэффициенты  $a_i$  и  $b_i$  соответствую-ЩИХ ПРЯМЫХ:

$$
\Pi.1: \ \ a_1 = \frac{z_2 - z_1}{y_2 - y_1}, \qquad \qquad b_1 = z_1 - a_1 \cdot y_1. \tag{4.20}
$$

$$
\Pi.2: \ a_2 = \frac{z_4 - z_3}{y_4 - y_3}, \qquad \quad b_2 = z_3 - a_2 \cdot y_3. \tag{4.21}
$$

$$
\Pi.3: \ a_3 = \frac{z_6 - z_5}{y_6 - y_5}, \qquad \quad b_3 = z_5 - a_3 \cdot y_5. \tag{4.22}
$$

$$
\Pi.4: \ a_4 = \frac{z_8 - z_7}{y_8 - y_7}, \qquad b_4 = z_7 - a_4 \cdot y_7. \tag{4.23}
$$

Принимая во внимание, что искомые точки  $O_1$  и  $O_2$  являются следствием пересечения соответствующих прямых, определяем их пространственные координаты (условие пересечения  $a_1 \cdot y_{O_1} + b_1 = a_3 \cdot y_{O_1} + b_3$   $\pi$   $\pi$ ,  $\pi$ .).

Координаты технологических центров плоскости ZOY:

$$
y_{01} = (b_3 - b_1)/(a_1 - a_3);
$$
  
\n
$$
z_{01} = (a_1 \cdot b_3 - a_3 \cdot b_1)/(a_1 - a_3);
$$
\n(4.24)

$$
y_{02} = (b_4 - b_2)/(a_2 - a_4)
$$
  
crihika  $z_{02} = (a_2 \cdot b_4 - a_4 \cdot b_2)/(a_2 - a_4)$  (4.25)

Углы развертки профилей в плоскости ZOY:

корыто 
$$
\varphi_1 = \arctg((a_1 - a_3)/(1 + a_1 \cdot a_3))
$$
 ; (4.26)

$$
c\pi u \text{Hka } \varphi_2 = \arctg((a_2 - a_4)/(1 + a_2 \cdot a_4)). \tag{4.27}
$$

Для колес с серповидным профилем дополнительно определяются углы развертки спинки и корыта на прямом участке  $h_{\pi,\tau(k)}$ . Поверхность профиля (спинки, корыта) может очерчиваться двумя ветвями одной параболы. Значение координаты У точек  $N$  или  $L$  в плоскости  $P$  для профилей спинки и корыта определяется зависимостью (4.2). Величина координаты  $X$  для обоих профилей равна  $h_{\pi\pi\kappa}$ .

Тангенсы углов наклона прямых, проходящих через технологические центры и точки  $N$  и  $L$ , которые расположены в плоскости  $P$  на расстоянии УN или УL отсчитанном вдоль оси ОУ от начала координат, определяются уравнениями:

$$
a_3' = \frac{P - z_{01}}{y_{\rm K} - y_{01}},\tag{4.28}
$$

$$
a_4' = \frac{P - z_{02}}{y_c - y_{02}}.
$$
 (4.29)

Углы развертки на прямом участке лопатки серповидного профиля лопатки для корыта и спинки определяются по уравнениям:

корыто 
$$
\alpha_1 = \arctg((a_1 - a'_3)/(1 + a_1 \cdot a'_3))
$$
 ; (4.30)

$$
\text{cmin} \ \alpha_2 = \arctg((a_2 - a'_4)/(1 + a_2 \cdot a'_4)). \tag{4.31}
$$

Значения углов развертки профилей корыта  $\alpha_1$  и спинки  $\alpha_2$ могут быть рассчитаны, если задан угол развертки средней линии профиля  $\gamma$ .

Величины углов, необходимые для определения значений координат точек профиля лопатки:

$$
\angle CO7' = \theta_1 = \arcsin\left(\frac{d_1}{2 \cdot R_{2\tau(\kappa)}}\right),\tag{4.32}
$$

$$
\angle C08 = \theta_2 = \arcsin\left(\frac{d_3}{2 \cdot R_{\text{BT}}}\right),\tag{4.33}
$$

где  $d_1$  и  $d_3$  - проекции толщины лопатки у вершины и основания на плоскость соответственно;

 $R_{2\tau(k)}$  – радиус колеса турбины (компрессора) на выходе;  $R_{\text{BT}}$  – радиус втулки.

Проекции толщин лопатки в характерных точках определяются по зависимостям аналогичным (4.4) и (4.5).

$$
d_1 = \frac{\delta_1}{\sin \beta_2}, \text{ MM}; \qquad (4.34)
$$

$$
d_3 = \frac{\delta_3}{\text{tg}\beta_2}, \text{MM.} \tag{4.35}
$$

Величина угла  $\beta_2$  определяется из выражения

$$
\beta_2 = \arctg\big(k \cdot n \cdot h_{\text{\tiny 1T}}^{n-1}\big),\tag{4.36}
$$

где n - показатель степени параболы средней линии (рисунок 4.4);

 $k$  - коэффициент в уравнении параболы.

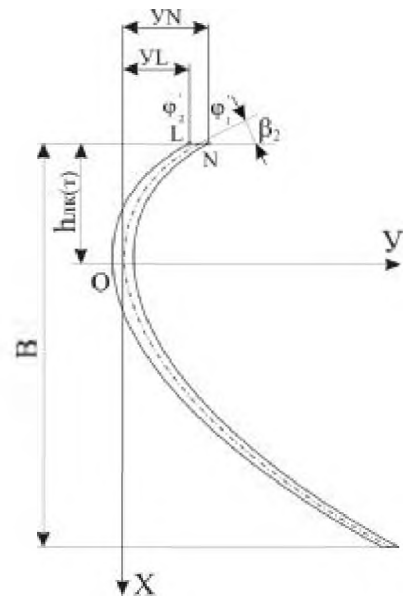

Рисунок 4.4 - Образующая серповидного профиля колес турбокомпрессора

Для определения показателя степени параболы *п* используется зависимость

$$
n = \frac{h_{\text{II},\text{T}}(\text{k})}{\sin \gamma \cdot \text{tg} \beta_1 \cdot R_{\text{I},\text{T}}(\text{k})},\tag{4.37}
$$

Коэффициент в уравнении параболы рассчитывают по формуле

$$
k = \frac{R_{2\tau(\mathbf{k})}}{\left(h_{\pi,\tau(\mathbf{k})}\right)^n} \,. \tag{4.38}
$$

Значения центральных углов

$$
\angle M08' = \gamma - \theta_2, \tag{4.39}
$$

$$
\angle M07' = \gamma - \theta_1, \tag{4.40}
$$

$$
\angle M06' = \gamma + \theta_2, \qquad (4.41)
$$

$$
\angle M05' = \gamma + \theta_1. \tag{4.42}
$$

Определим координаты точек 5'-8', задающих положение проекции профиля прямого участка лопатки на плоскость  $ZOY$  (рисунок 4.5):

T.5': 
$$
y_S = R_{2\eta(\kappa)} \cdot \sin \Delta M05
$$
, MM;  $z_S = R_{2\eta(\kappa)} \cdot \cos \Delta M05$ , MM. (4.43)  
\nT.6':  $y_G = R_{BT} \cdot \sin \Delta M06$ , MM;  $z_G = R_{BT} \cdot \cos \Delta M06'$ , MM. (4.44)  
\nT.7':  $y_T = R_{2\eta(\kappa)} \cdot \sin \Delta M07$ , MM;  $z_T = R_{2\eta(\kappa)} \cdot \cos \Delta M07$ , MM. (4.45)  
\nT.8':  $y_{g} = R_{BT} \cdot \sin \Delta M08'$ , MM;  $z_{g'} = R_{BT} \cdot \cos \Delta M08'$ , MM. (4.46)

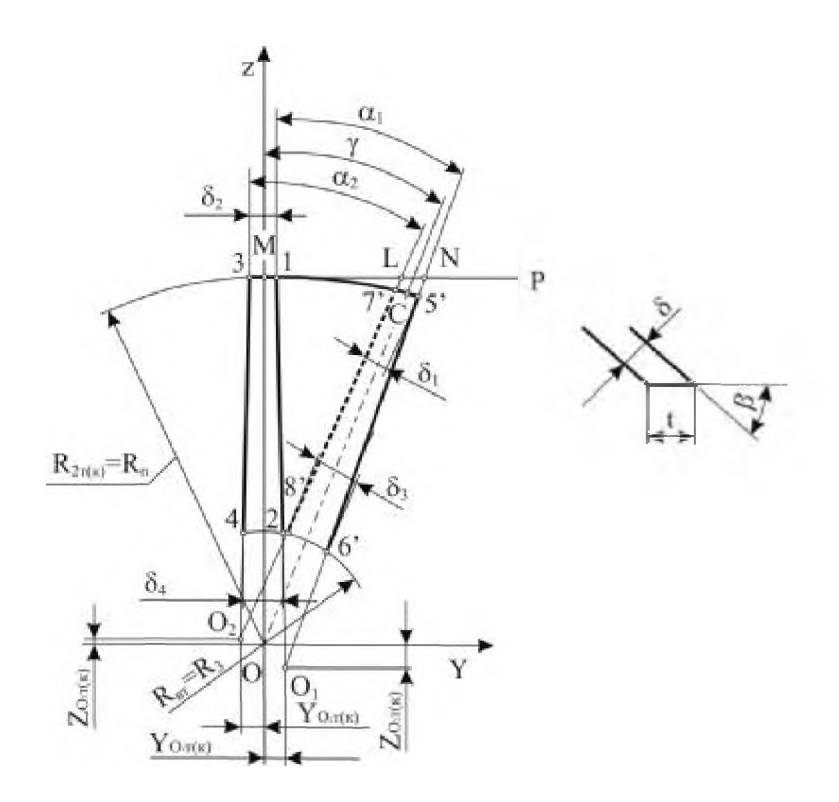

Рисунок 4.5 - Расчетная схема участка серповидного профиля

Для определения углов развертки профиля прямого участка лопатки необходимо рассчитать тангенсы углов наклона прямых 5'-6' и 7'-8':

$$
\Pi.3: \quad a_3' = \frac{z_{6'} - z_{5'}}{y_{6'} - y_{5'}},\tag{4.47}
$$

$$
\Pi.4: \quad a'_4 = \frac{z_{8'} - z_{7'}}{y_{8'} - y_{7'}} \,. \tag{4.48}
$$

Углы развертки рассчитываются по зависимостям (4.30) и  $(4.31)$ .

## Расчет профиля корыта

Пересечение прямых 5-6, 1-2 с плоскостью Р:

$$
y_E = (P - b_3)/a_3;
$$
  
\n
$$
y_K = (P - b_1)/a_1.
$$
\n(4.49)

Протяженность параболы корыта в плоскости  $P$ 

$$
y_{EK} = y_E - y_K \tag{4.50}
$$

Расстояние до точки  $E$ 

$$
OE = \sqrt{y_E^2 + P^2} \,. \tag{4.51}
$$

Тангенс угла закрутки в направляющей плоскости

$$
T_E = \text{tg}\beta_E = R \cdot \text{tg}\beta / OE. \tag{4.52}
$$

Показатель параболы

$$
n_{\kappa} = (B - f)/(y_E \cdot T_E). \tag{4.53}
$$

Коэффициент параболы

$$
k_{\rm K} = y_{\rm E} / (B - f)^{\gamma_{\rm K}} \,. \tag{4.54}
$$

Спрофилированный угол поверхности

$$
\varphi_{i\kappa} = i \cdot \Delta \varphi
$$
, r $\pi e i = 0, 1, 2 \dots (\varphi_1 / \Delta \varphi + 1)$ . (4.55)

Тангенс полного угла

$$
\xi_{ik} = \text{tg}(\arctg a_3 + \varphi_{ik}).\tag{4.56}
$$

Координата пересечения с направляющей плоскостью

$$
y_{ik} = (P - z_{01} + \xi_{ik} \cdot y_{01}) / \xi_{ik}.
$$
 (4.57)

Текущая координата параболы

$$
x_{i\kappa} = (y_{i\kappa} - y_K / k_\kappa)^{1/n_\kappa} \tag{4.58}
$$

Глубина технологического реза

$$
h_{\rm l} = B - f - x_{i\kappa} \tag{4.59}
$$

Критерий повторения до  $\varphi_{i\kappa} = \varphi_1$ .

При проектировании серповидной лопатки с продолженным профилем показатель степени  $n_k$  и коэффициент  $k_k$  остаются неизменными. В этом случае спрофилированный угол поверхности, как и в случае (4.55), задается зависимостью

$$
\varphi'_{\mathbf{k}} = i \cdot \Delta \varphi
$$
, r $\pi$ e  $i = 0, 1, 2 \dots (\varphi_1 / \Delta \varphi + 1)$ . (4.60)

Тангенс полного угла

$$
\xi_{ik} = \text{tg}(\arctg a'_3 + \phi'_{ik}).\tag{4.61}
$$

Координата пересечения с направляющей плоскостью

$$
y'_{ik} = (P - z_{01} + \xi_{ik} \cdot y_{01}) / \xi_{ik}.
$$
 (4.62)

Текущая координата параболы

$$
x_{i\kappa} = (y_{i\kappa} - y_K / k_{\kappa})^{1/n_{\kappa}}.
$$
 (4.63)

Критерий повторения до  $\varphi_{i\kappa} = \alpha_1$ .

В случае задания угла развертки средней линии профиля лопатки у определению подлежат параметры параболы - показатель степени и константа. Для этого используются зависимости (4.1) и (4.2).

Тангенс угла закрутки в направляющей плоскости на радиусе  $R_{2\tau(\kappa)}$ 

$$
T_{R_2} = \text{tg}\beta_{R_2} = R \cdot \text{tg}\beta / R_{2r(\kappa)}.
$$
 (4.64)

Показатель параболы

$$
n_{\mathbf{k}}^{'} = h_{\pi, \eta(\mathbf{k})}/(y_K \cdot T_E). \tag{4.65}
$$

Коэффициент параболы

$$
k_{\kappa}^{'} = y_{K} / h_{\pi, \tau(\kappa)}^{n_{\kappa}}.
$$
 (4.66)

Координаты  $y'_{ik}$  и  $x'_{ik}$  определяются по зависимостям (4.62) и (4.63) с учетом найденных значений показателя параболы  $n'_k$  и ее коэффициента  $k'_k$ .

## Расчет профиля спинки

Пересечение прямых 7-8, 3-4 (см. рисунок 4.1) с плоскостью  $P$ :

$$
y_F = (P - b_4)/a_4;
$$
  
\n
$$
y_D = (P - b_2)/a_2.
$$
\n(4.67)

Протяженность параболы спинки в плоскости  $P$ 

$$
y_{DF} = y_F - y_D. \tag{4.68}
$$

Расстояние до точки  $D$ 

$$
OF = \sqrt{y_F^2 + P^2}
$$
 (4.69)

Тангенс угла закрутки в направляющей плоскости

$$
T_F = \text{tg}\beta_F = R \cdot \text{tg}\beta / OF \,. \tag{4.70}
$$

Показатель параболы

$$
n_{\rm c} = (B - f)/(y_F \cdot T_F). \tag{4.71}
$$

Коэффициент параболы

$$
k_{\rm c} = y_E / (B - f)^{n_{\rm c}} \,. \tag{4.72}
$$

Спрофилированный угол поверхности

$$
\varphi_{i\text{c}} = i \cdot \Delta \varphi
$$
,  $\text{rge } i = 0, 1, 2 \dots (\varphi_1 / \Delta \varphi + 1)$ . (4.73)

Тангенс полного угла

$$
\xi_{ic} = \text{tg}(\arctg a_2 - \varphi_{ic}).\tag{4.74}
$$

Текущая координата параболы спинки

$$
x_{i\text{c}} = (y_{i\text{c}} - y_F / k_\text{c}) / n_\text{c} \tag{4.75}
$$

Глубина технологического реза

$$
h_2 = f + x_{ic} \tag{4.76}
$$

Критерий повторения до  $\varphi_{i\text{c}} = \varphi_2$ .

Для серповидной лопатки с продолженным профилем показатель степени  $n_c$  и коэффициент  $k_c$  остаются неизменными. В этом случае спрофилированный угол поверхности, как и в случае (4.55), задается зависимостью

$$
\varphi'_{ic} = i \cdot \Delta \varphi
$$
, rqe  $i = 0; 1; 2...(\varphi_2 / \Delta \varphi + 1)$ . (4.77)

Тангенс полного угла

$$
\xi'_{ic} = \text{tg}(\arctg a'_3 + \varphi'_{ic}).\tag{4.78}
$$

Координата пересечения с направляющей плоскостью

$$
y'_{ic} = (P - z_{01} + \xi_{ic} \cdot y_{01}) / \xi_{ic} \tag{4.79}
$$

Текущая координата параболы

$$
x'_{ic} = (y_{ic} - y_F / k_c)^{1/n_c}.
$$
 (4.80)

Критерий повторения до  $\varphi_{ic}' = \alpha_1$ .

В случае задания угла развертки средней линии профиля лопатки у определению подлежат параметры параболы - показатель степени и константа. Для этого используются зависимости (4.1) и (4.2).

Тангенс угла закрутки в направляющей плоскости на радиусе  $R_{2\tau(\kappa)}$ :

$$
T_{R_2} = \text{tg}\beta_{R_2} = R \cdot \text{tg}\beta / R_{2r(\kappa)}.
$$
\n(4.81)

Показатель параболы

$$
n'_{\mathbf{k}} = h_{\pi,\mathbf{T}(\mathbf{k})}/(y_K \cdot T_E). \tag{4.82}
$$

Коэффициент параболы

$$
k'_{\kappa} = y_K / h_{\pi \cdot \pi(\kappa)}^{n'_{\kappa}}.
$$
 (4.83)

Координаты  $y'_{ik}$  и  $x'_{ik}$  определяются по зависимостям (4.62) и (4.63) с учетом найденных значений показателя параболы  $n'_k$ и ее коэффициента  $k'_k$ .

Текущие значения координат, по которым производится построение профиля лопатки, выполняются с помощью программы "profil lopatok.exe". Для работы с программой предварительно необходимо подготовить исходные данные расчета.

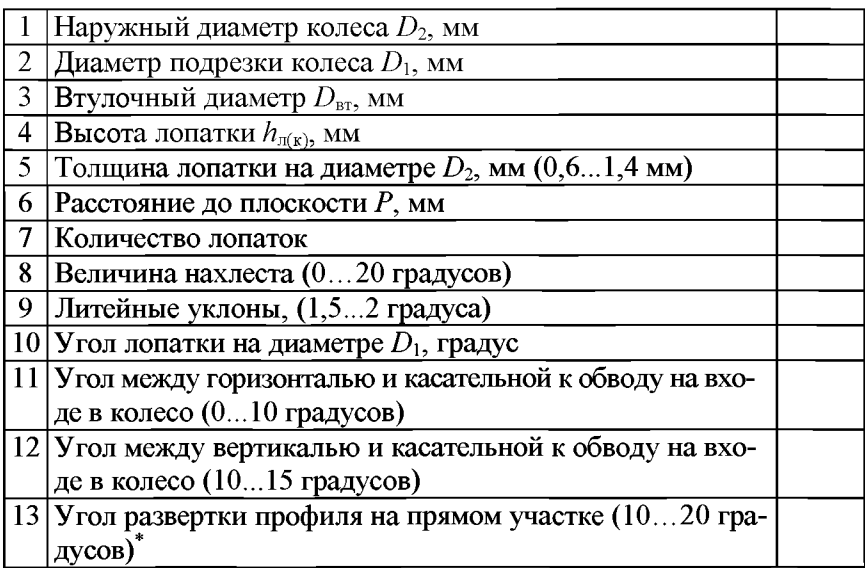

Задается для серповидных профилей лопаток.

## ЛИТЕРАТУРА

1. Абрамович, Г.Н. Прикладная газовая динамика / Г.Н. Абрамович. - М.: Наука, 1976. - 888 с.

2. Круглов, М.Г. Газовая динамика комбинированных двигателей внутреннего сгорания / М.Г. Круглов, А.А. Меднов. -М.: Машиностроение, 1988. - 360 с.

3. Турбонаддув высокооборотных дизелей / А.Э. Симеон [и др.]. - М.: Машиностроение, 1976. - 288 с.

4. Тракторные дизели: справочник / под ред. Б. А. Взорова. - М.: Машиностроение, 1981. - 535 с.

5. Патрахальцев, Н.Н. Форсирование двигателей внутреннего сгорания наддувом / Н.Н. Патрахальцев, А. А. Савастенко. - М.: Легион-Автодата, 2004. - 176 с.: ил.

6. Двигатели внутреннего сгорания: учебник для вузов: в 3 кн. / В.Н. Луканин [и др.]; под ред. В.Н. Луканина. - 2-е изд., перераб. и доп. - М.: Высшая школа, 2005. - Кн. 1: Теория рабочих процессов. - 479 с.: ил.

### **ПРИЛОЖЕНИЯ**

Приложение 1

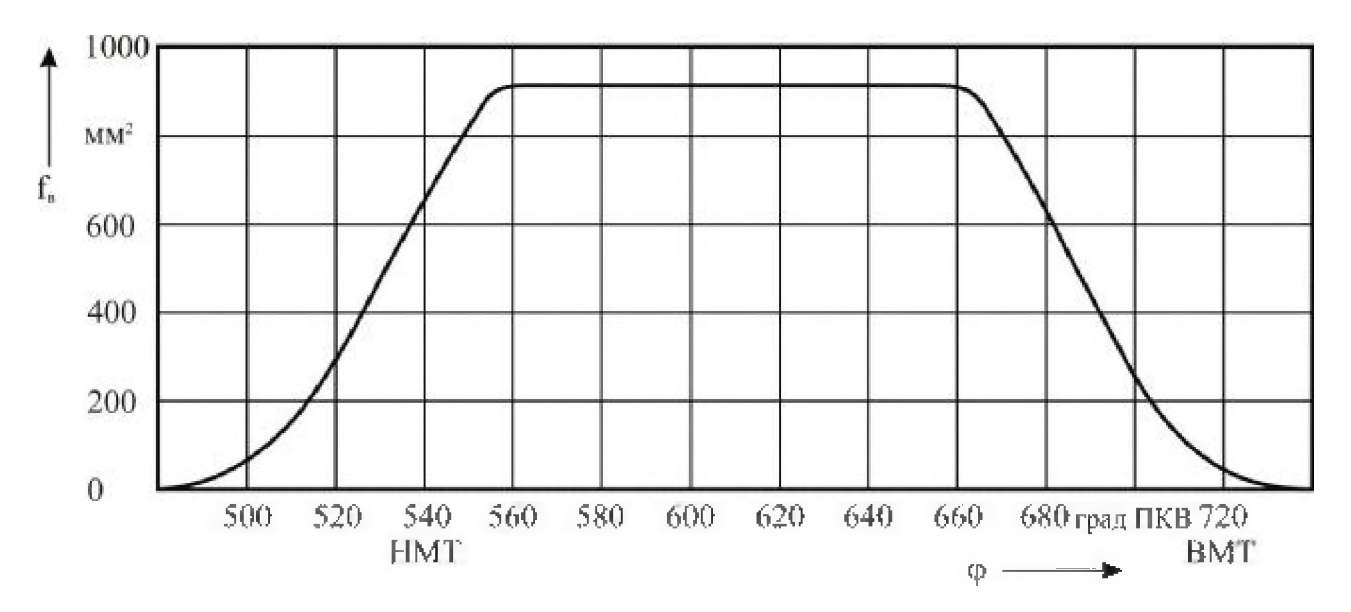

Рисунок П1.1 - Изменение площади горловины выпускного клапана в зависимости от угла поворота коленчатого вала двигателя

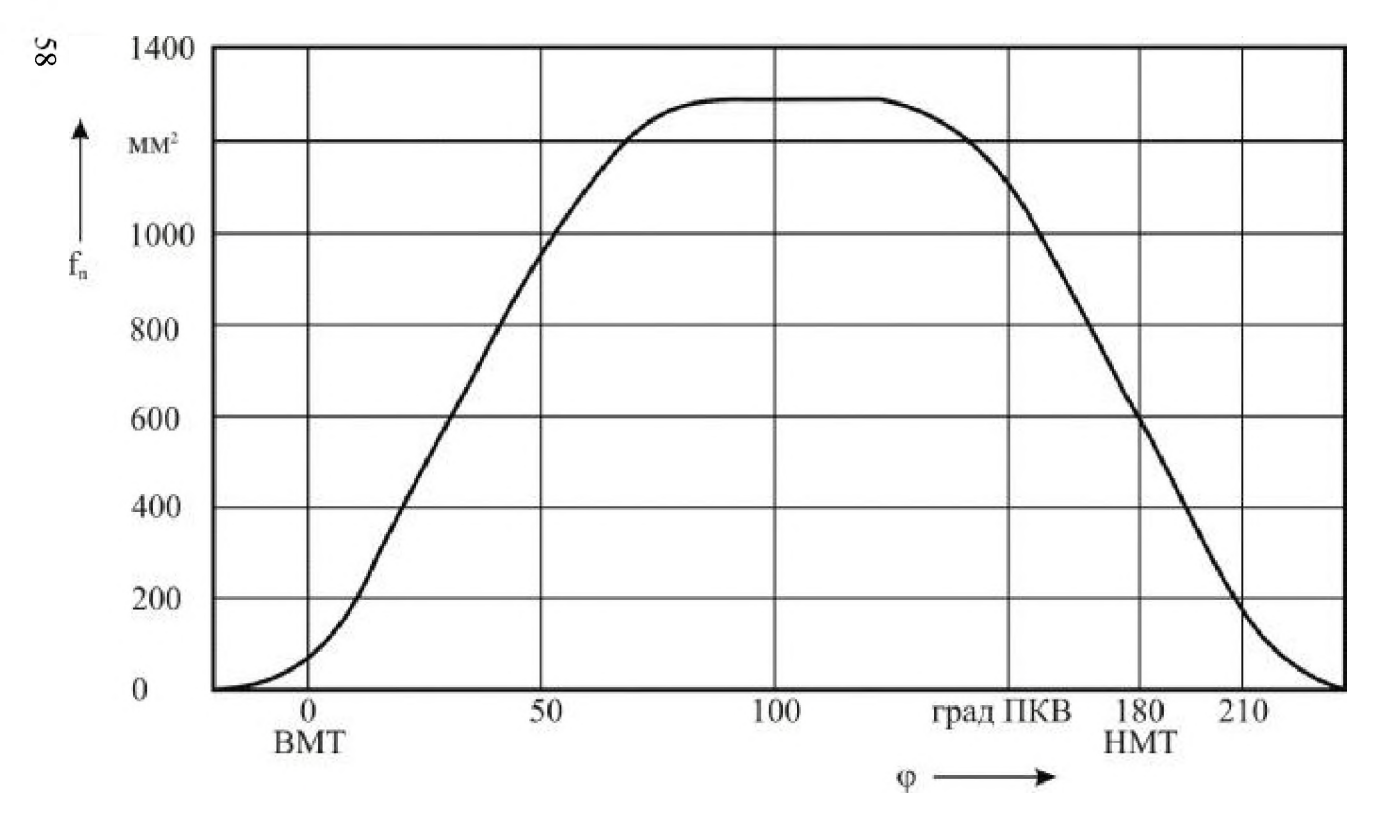

**Рисунок П1.2 - Изменение площади горловины впускного клапана в зависимости от угла поворота коленчатого вала двигателя**

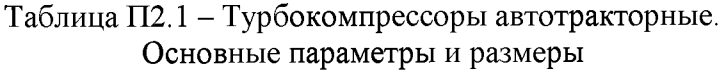

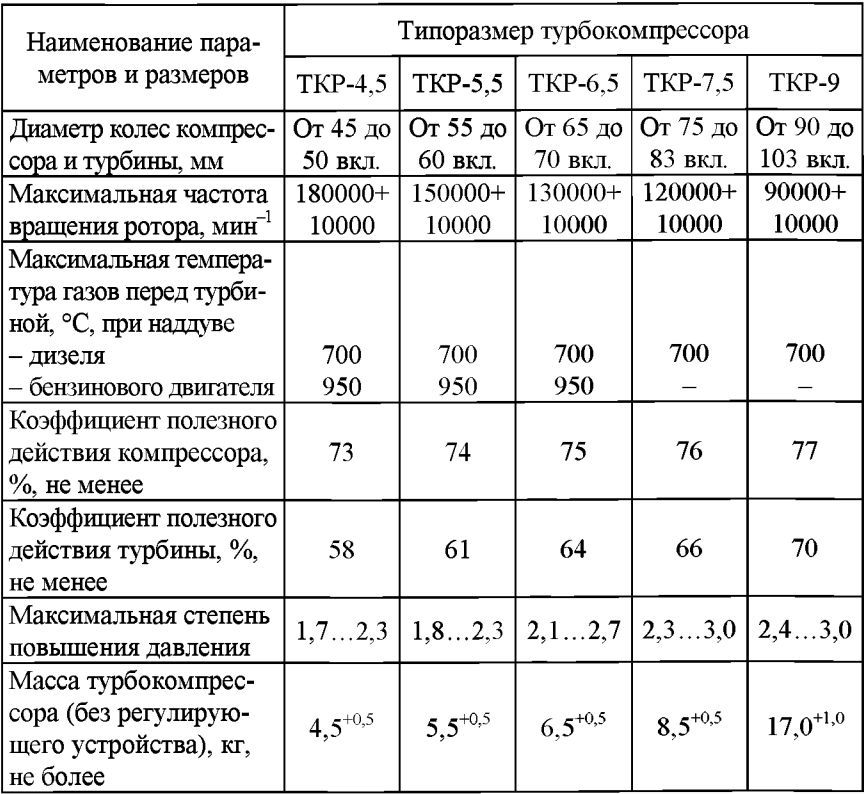

## **Таблица П3.1**

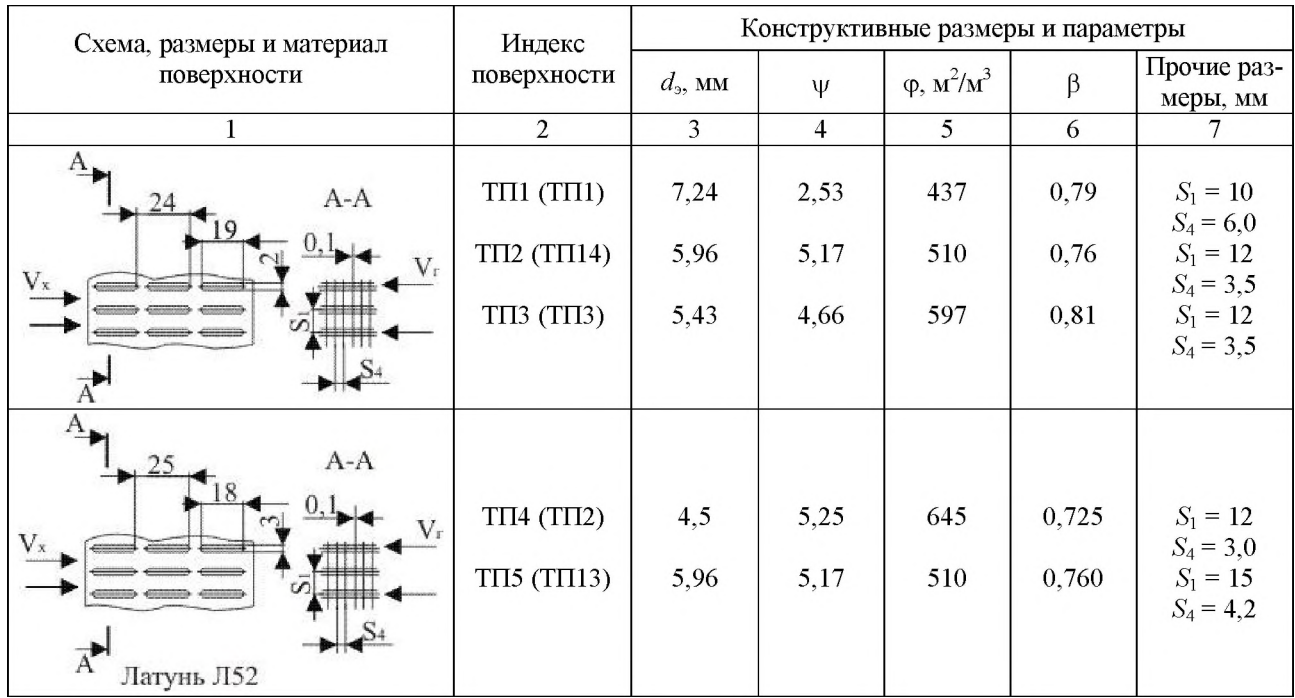

## Продолжение таблицы ПЗ. 1

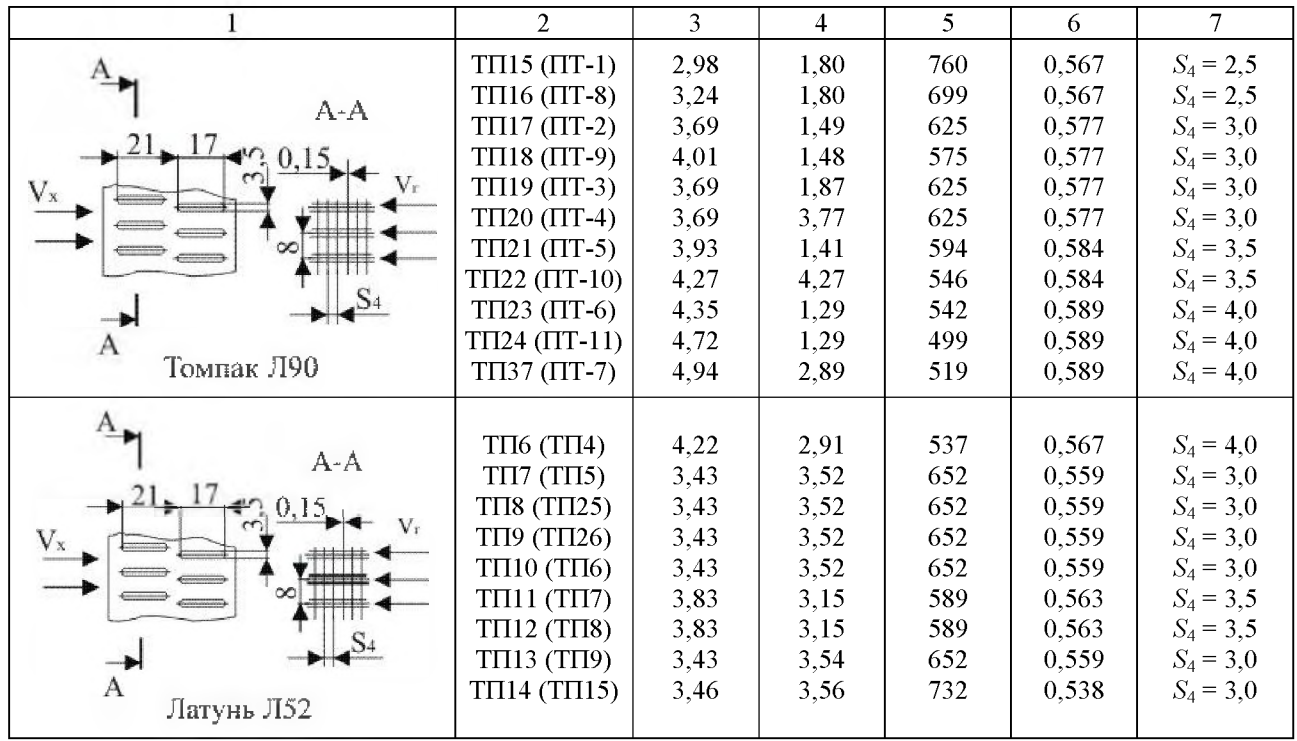

#### $\mathcal{C}2$ Продолжение таблицы ПЗ. 1

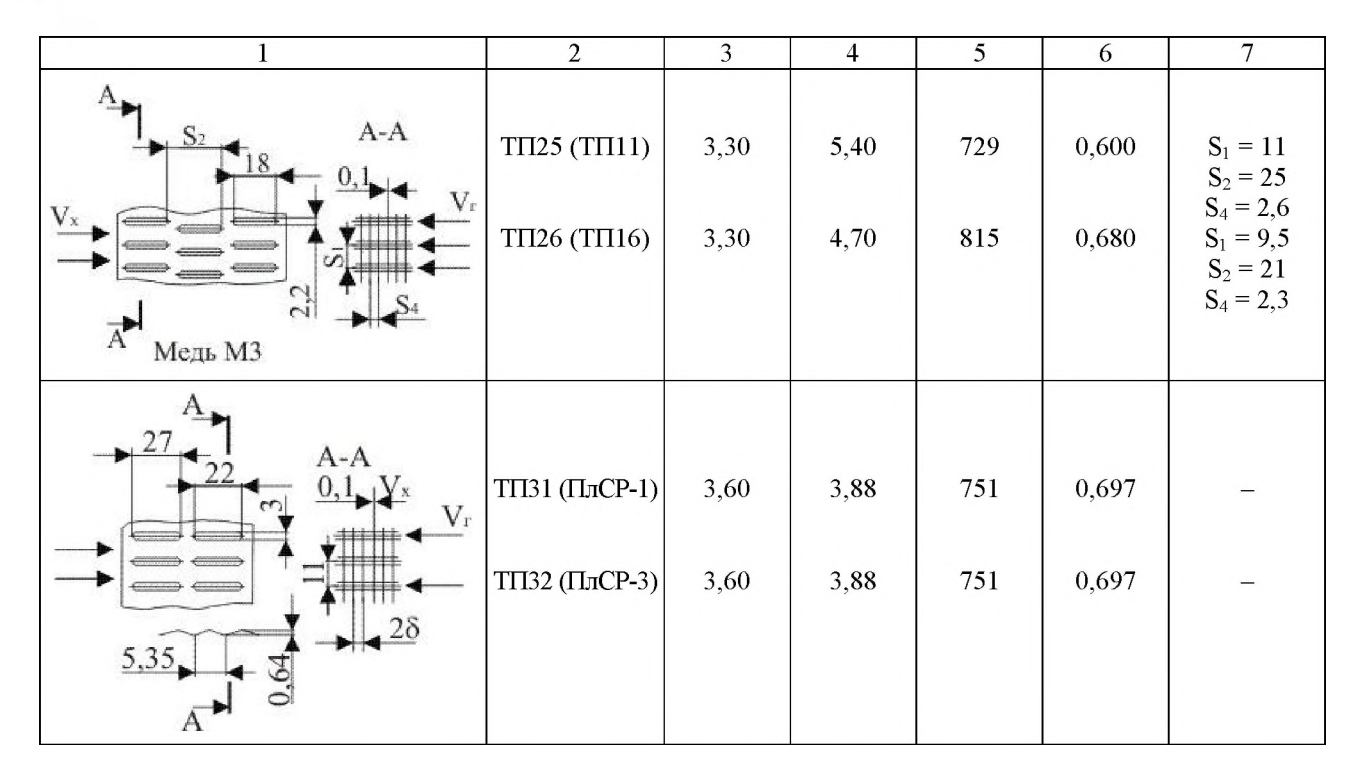

## Окончание таблицы ПЗ.1

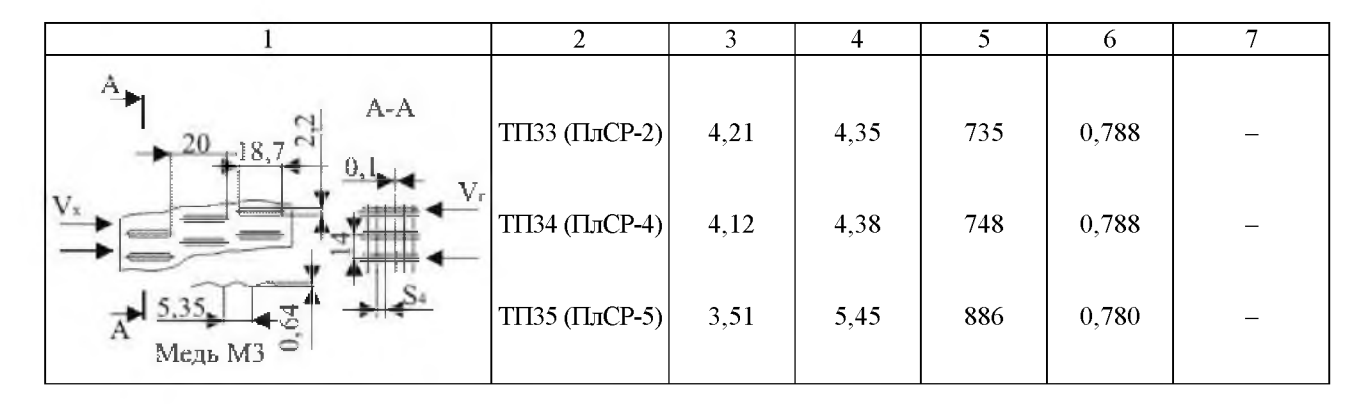

## Содержание

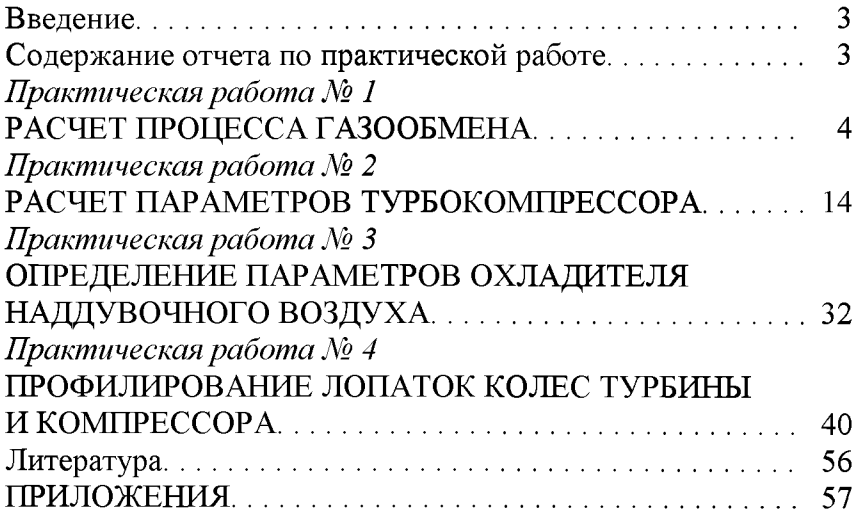

Учебное издание

## ГАЗОВАЯ ДИНАМИКА И АГРЕГАТЫ НАДДУВА

## Методические указания к практическим работам для студентов специальности 1-37 01 01 «Двигатели внутреннего сгорания»

Составители: КУХАРЁНОК Георгий Михайлович ПЕТРУЧЕНКО Александр Николаевич

Редактор Л.Н. Шалаева Компьютерная верстка Н А. Школьниковой

Подписано в печать 11.11.2008. Формат 60x84 1/16. Бумага офсетная. Отпечатано на ризографе. Гарнитура Таймс. Уел. печ. л. 3,78. Уч.-изд. л. 2,96. Тираж 100. Заказ 543.

Издатель и полиграфическое исполнение: Белорусский национальный технический университет. ЛИ№ 02330/0131627 от 01.04.2004. Проспект Независимости, 65. 220013, Минск.